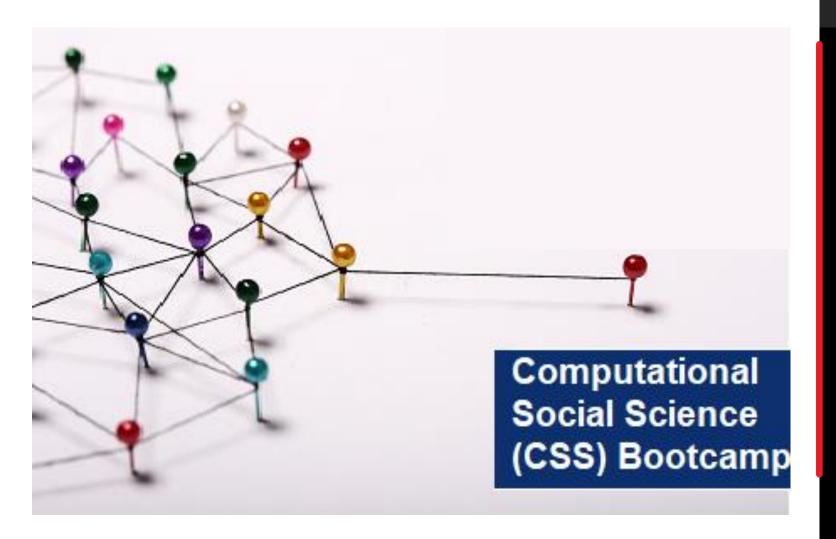

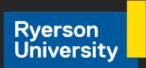

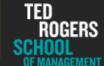

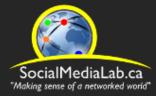

#### **Session 6:**

1) Data Collection using CrowdTangle

(Facebook & Instagram URL-Search Data)

- 2) Two-mode Semantic Networks
- 3) Twitter Bot Detection with Botometer API

July 22, 2021

SocialMediaLab.ca

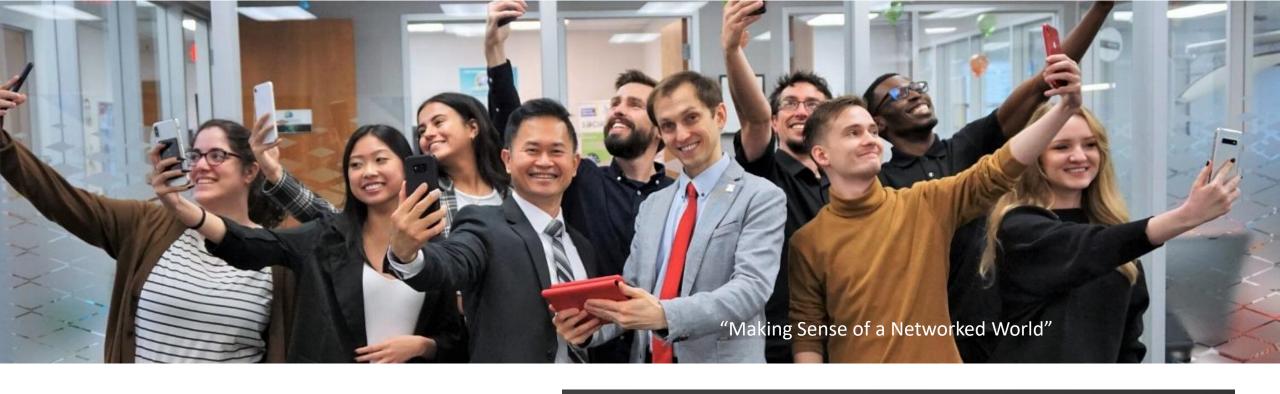

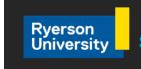

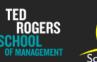

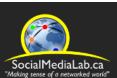

The Social Media Lab
is a multidisciplinary research laboratory
at Ryerson University in
Toronto, Canada

The lab studies how social media is changing the way people communicate, share information and form communities online, and how these changes impact society.

# Videos and slides from past sessions are available online at: <a href="mailto:communalytic.com">communalytic.com</a>

## **Communalytic**

FAQ TUTORIALS PUBLICATIONS

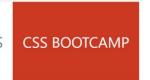

APR **07** 2021 Social Media Lab's Computational Social Science off Q (CSS) Bootcamp – Summer 2021

By COMMUNALYTIC

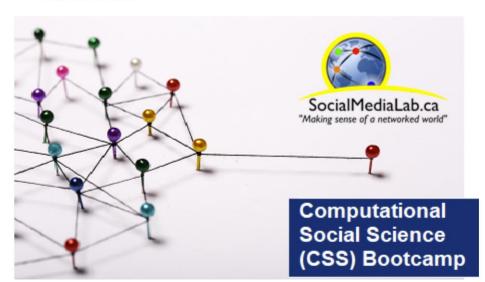

What: CSS Bootcamp on Examining Online Discourse & Networks with Communalytic

When: 2<sup>nd</sup> and 4<sup>th</sup> Thursday of the month at 10 am -11:30 am (ET) between May and July, 2021.

Where: Zoom (see details below)
Free Registration via Zoom

## Outline

- Data Collection using CrowdTangle (Facebook & Instagram URL-Search Data)
- 2. Two-mode Semantic Networks
- 3. Twitter Bot Detection with Botometer API (*Tiago Ribeiro*)

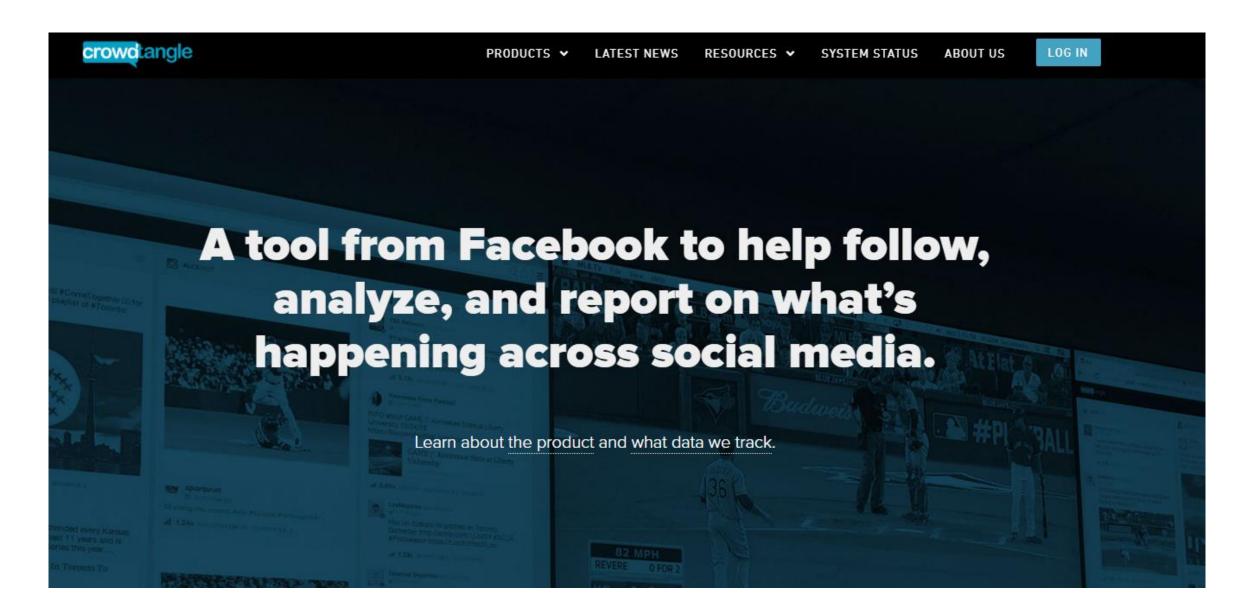

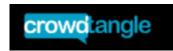

#### What Facebook/Instagram data does CrowdTangle cover?

- Facebook: 7M+ Facebook pages, groups, and verified profiles. This includes all public Facebook pages with more than 25K Page Likes or Followers (automated via API), all public Facebook groups with 95k+ members, all US-based public groups with 2K+ members, and all verified profiles.
- Instagram: 2M+ public Instagram accounts. This includes all public Instagram accounts with more than 50K followers, as well as all verified accounts.

https://help.crowdtangle.com/en/articles/ 1140930-what-data-is-crowdtangletracking

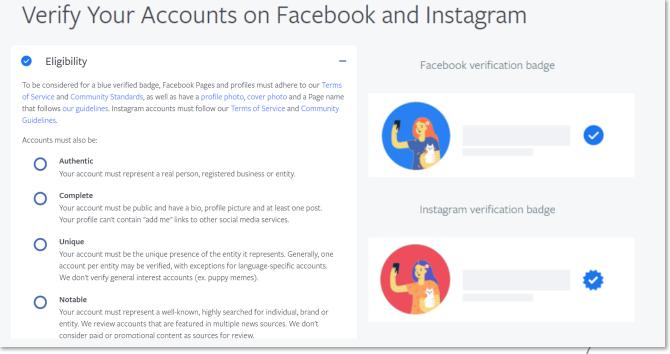

https://www.facebook.com/business/learn/lessons/verify-facebook-instagram-account

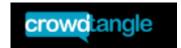

#### What public Facebook Pages does CrowdTangle cover?

The table below summarizes the percentage of Facebook Pages active in the last 28 days that CrowdTangle tracks, broken down by number of Page Likes or Followers (last updated 6/08/2021). It does not include places (like this example), which do not contain any posts. The table will be updated every 30 days.

| Number of Page<br>Likes/Followers | Percentage of Pages<br>CrowdTangle Tracks |
|-----------------------------------|-------------------------------------------|
| >50,000                           | 99.83%                                    |
| >30,000                           | 86.21%                                    |
| >10,000                           | 48.18%                                    |
| >7,500                            | 40.35%                                    |
| >5,500                            | 33.24%                                    |
| >2,500                            | 19.40%                                    |
| >500                              | 7.18%                                     |
| ALL                               | 1.72%                                     |

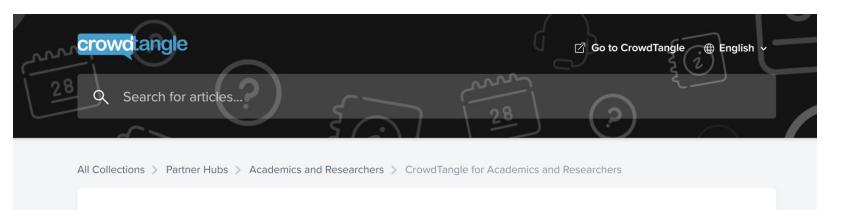

#### CrowdTangle for Academics and Researchers

Learn more and apply to join our program

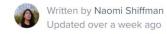

CrowdTangle started a pilot program in 2019 to partner with researchers and academics to help them study the spread of public content on Facebook and

#### Apply to Access CrowdTangle

Apply to be part of CrowdTangle's Academics & Researchers program and get access to the CrowdTangle interface and API, as well as training and resources. Before applying, learn more about how Academics & Researchers use CrowdTangle here. We're currently prioritizing university researchers (faculty, PhD students, postdoctoral research fellows) focused on:

- Misinformation
- Elections
- COVID-19
- Racial justice
- Well-being

## CrowdTange Search Example: COVID-19 mentions on Facebook (across public pages, groups and accounts)

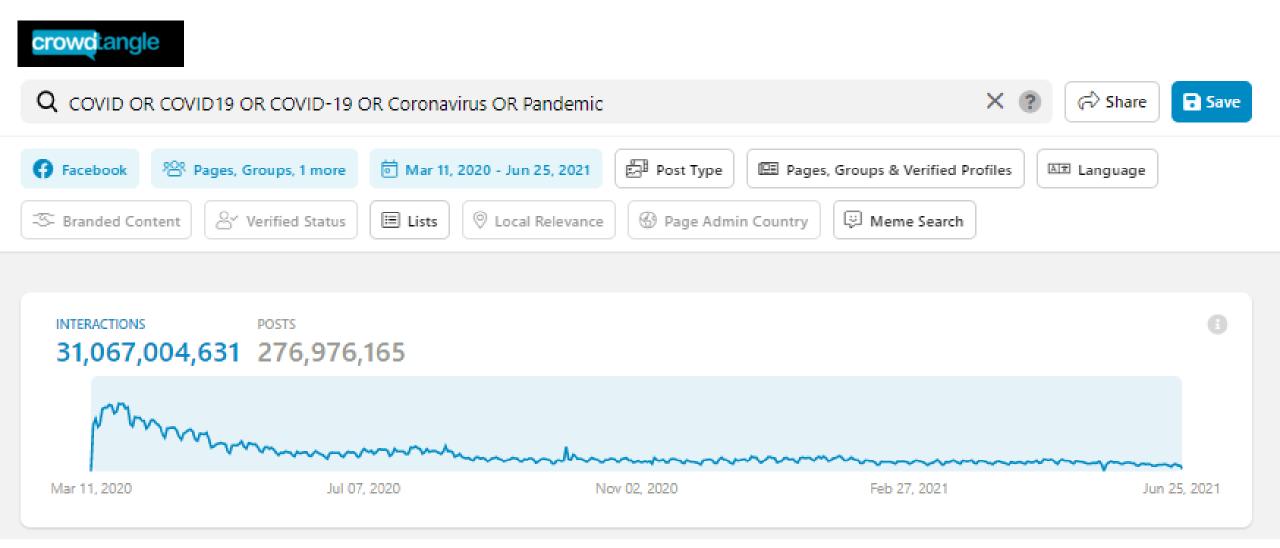

Source: <u>Crowdtangle</u>

#### Two options to import data from CrowdTangle into Communalytic

#### **Option 1: Export -> Import as a CSV file**

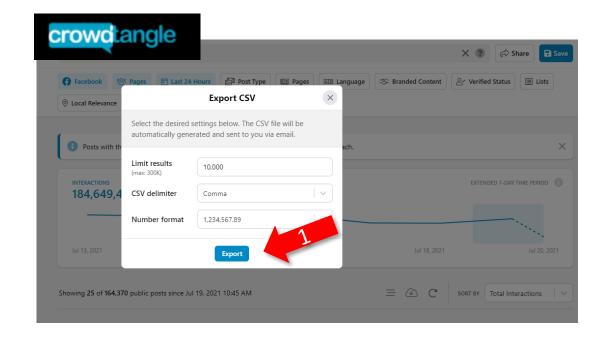

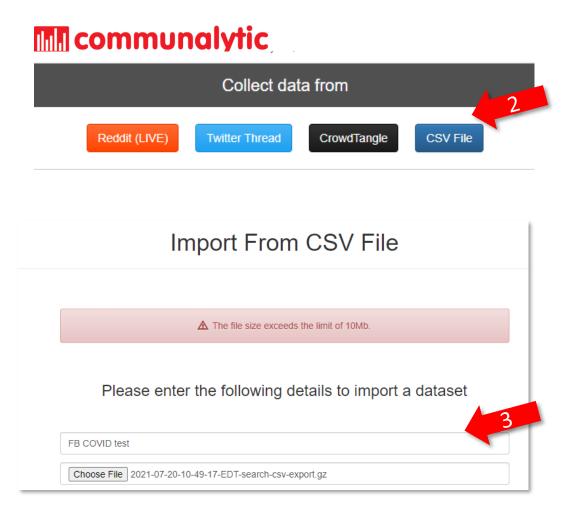

#### Two options to import data from CrowdTangle into Communalytic

## Option 2: Direct Import via CrowdTangle's URL-search API

#### **im** communalytic

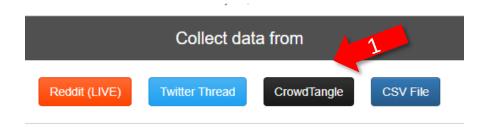

Via CrowdTangle, Communalytic can collect and analyze public Facebook and Instagram posts that shared the same URL.

Example: A URL to a New York Times story or the URL to any domain name

#### CrowdTangle Data Import

#### Please enter the following details to begin collection

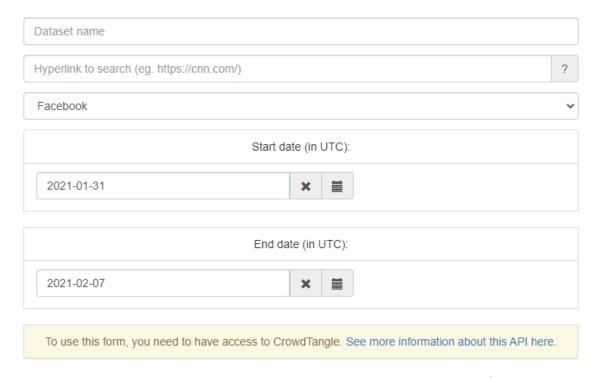

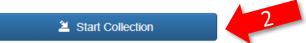

#### Sample URL-based Search with CrowdTangle

A news story about a possible side-effect of the Pfizer-BioNTech COVID-19 vaccine

Facebook posts sharing and commenting on this news story

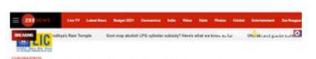

COVID-19: Bell's palsy in four Pfizer volunteers not due to vaccine, says US FDA

There is no evidence supporting a causal relationship between the Bell's pulty cases and the injection of the section.

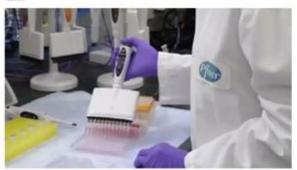

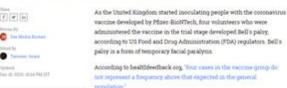

https://zeenews.india.com/world/covid-19-four-pfizer-vaccine-volunteers-develop-bells-palsy-read-details-here-2329924.html

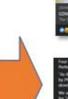

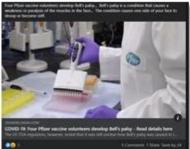

Four Plans You have what "accord exhibition developed belt public, bits werent though, history data and it would wise prefer jumestings that his is advant 1900, would are "in the latter Creation for white invadables people with the Jaco Home shall excise the latter between the public of the property of the property of the section in the contract and prefer facility has visited to the owner advantaged to excise the section in the time of property of the public visited by the four facility of the section of the section of the time die are not plans to this describe the reported destine. They would be found property for "maning content" and is delicatedly not cause the concern (Advance reactions never and).

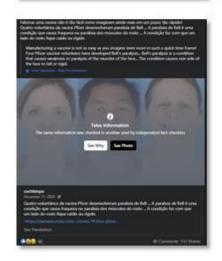

| $\Delta$ | Α         | В       | С                | D                   | E          | F          | G          | Н          |
|----------|-----------|---------|------------------|---------------------|------------|------------|------------|------------|
| 1        | postid 💌  | date    | updatec <b>▼</b> | message             | platform 🔻 | postUrl▼   | postScor€▼ | author 💌   |
| 2        | 12801832  | ####### | ########         | And the FDA says    | Facebook   | https://wv | -3.375     | Dr. Green  |
| 3        | 8115262 2 | ####### | ########         | ♦ Após terem sido   | Facebook   | https://wv | -0.75      | Portugues  |
| 4        | 12034948  | ####### | ########         | Quatro voluntários  | Facebook   | https://wv | -40        | Fechado c  |
| 5        | 11286838  | ####### | ########         | # **"Ma Jimpurtha   | Facebook   | https://wv | -26        | Coronavir  |
| 6        | 12916638  | ####### | ########         | https://zeenews.inc | Facebook   | https://wv | -16        | Titletown  |
| 7        | 12036379  | ####### | ########         | Still want it?      | Facebook   | https://wv | -12        | Pure Hem   |
| 8        | 10837622  | ####### | ########         | COVID-19: Quatro v  | Facebook   | https://wv | -2.6       | Passageiro |
| 9        | 9843570 8 | ####### | ########         | Quatro voluntários  | Facebook   | https://wv | -40        | 2 milhões  |
| 10       | 12893895  | ####### | ########         | Quatro voluntários  | Facebook   | https://wv | -2.5       | TAUBATE    |
|          |           |         |                  |                     |            |            |            |            |

| I           | J           | K                   | L                | М          | N          | 0            |
|-------------|-------------|---------------------|------------------|------------|------------|--------------|
| handle 🔻    | accountle 🔻 | accountPlatformIc 🕶 | subscriberCoun 🔻 | verified 🕶 | link -     | accountTyp   |
| DrGreenM    | 12801832    | 5.42303E+14         | 3839             | FALSE      | https://ze | enews.india. |
| es no reino | 8115262     | 1.43779E+15         | 17460            | FALSE      | https://wv | ww.facebook  |
| om Jesus e  | 12034948    | 2.92951E+15         | 3890             | FALSE      | https://wv | ww.facebook  |
| s News Ma   | 11286838    | 2.63281E+15         | 943              | FALSE      | https://ze | enews.india. |
| Cheesehea   | 12916638    | 1.09483E+14         | 1083             | FALSE      | https://wv | ww.facebook  |
| PureHemp    | 12036379    | 2.05578E+14         | 145              | FALSE      | https://ze | enews.india. |
| s do Trans  | 10837622    | 4.56768E+14         | 7221             | FALSE      | https://ze | enews.india. |
| de mulhere  | 9843570     | 2.9583E+14          | 5669             | FALSE      | https://wv | ww.facebook  |
| LERTA       | 12893895    | 3.31977E+15         | 1746             | FALSE      | https://wv | ww.facebook  |
|             |             |                     |                  |            | 13         |              |

#### Research Projects using CrowdTangle's URL-based Search

#### **Sample Research Topics**

- Identify signs of possible coordination among seemingly disparate accounts on platforms like Facebook and Instagram
- Identify who is sharing URLs to low credibility websites, known to spread misinformation on different topics

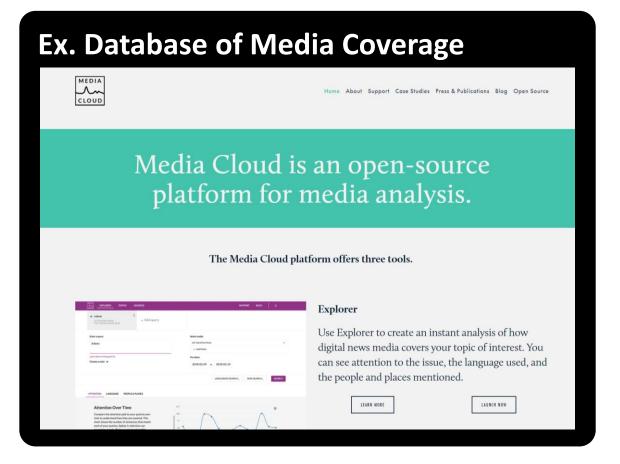

https://mediacloud.org/

#### Research Projects using CrowdTangle's URL-based Search

#### **Sample Research Topics**

- Identify signs of possible coordination among seemingly disparate accounts on platforms like Facebook and Instagram
- Identify who is sharing URLs to low credibility websites, known to spread misinformation on different topics

## **Ex. Database of Low Credibility Websites NewsGuard** How It Works **NewsGuard for Researchers** Reliability ratings and descriptive metadata for 6,000+ widelyconsumed news and information websites

https://www.newsguardtech.com/newsguard-for-researchers/

## crowdtangle

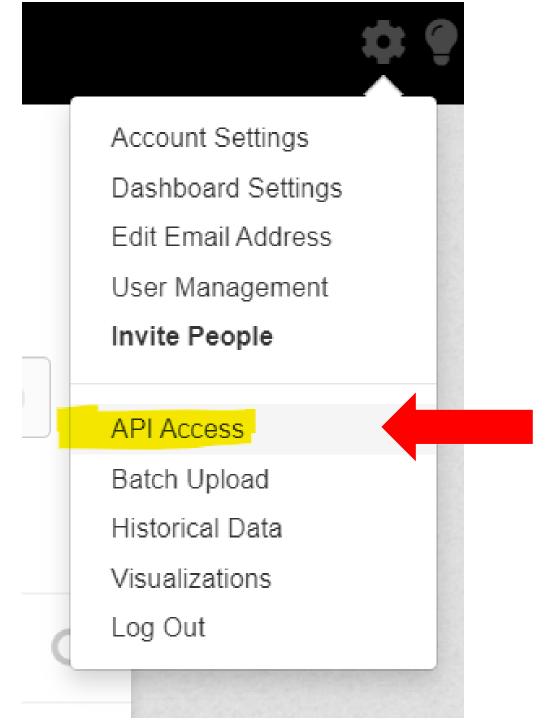

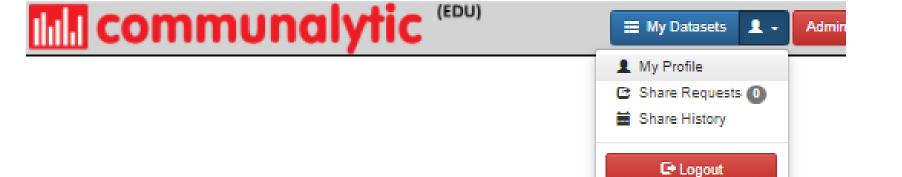

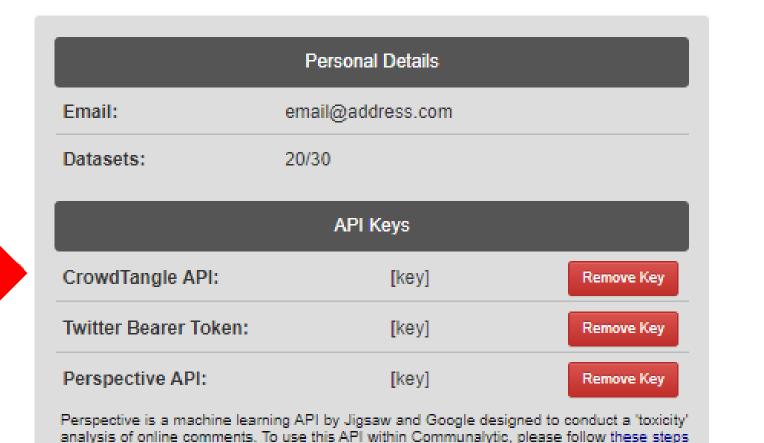

to generate an API key. Once generated, enter your API key in the text field above.

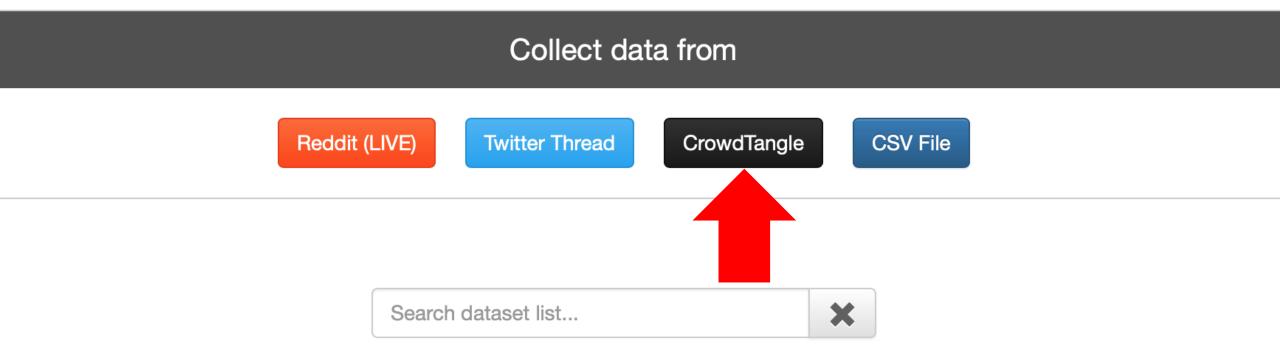

#### CrowdTangle Data Import

A news story about a possible side-effect of the Pfizer-BioNTech COVID-19 vaccine

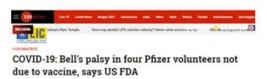

There is no evidence supporting a causal relationship between the Bell's pulsy cases and the injection of the

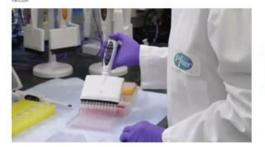

Hance

For the fine to the Barman

Former by

The Model Barman

Former frame

Toponer

Toponer

Toponer

Toponer

Toponer

Toponer

Toponer

Toponer

Toponer

Toponer

Toponer

Toponer

Toponer

Toponer

Toponer

Toponer

Toponer

Toponer

Toponer

Toponer

Toponer

Toponer

Toponer

Toponer

Toponer

Toponer

Toponer

Toponer

Toponer

Toponer

Toponer

Toponer

Toponer

Toponer

Toponer

Toponer

Toponer

Toponer

Toponer

Toponer

Toponer

Toponer

Toponer

Toponer

Toponer

Toponer

Toponer

Toponer

Toponer

Toponer

Toponer

Toponer

Toponer

Toponer

Toponer

Toponer

Toponer

Toponer

Toponer

Toponer

Toponer

Toponer

Toponer

Toponer

Toponer

Toponer

Toponer

Toponer

Toponer

Toponer

Toponer

Toponer

Toponer

Toponer

Toponer

Toponer

Toponer

Toponer

Toponer

Toponer

Toponer

Toponer

Toponer

Toponer

Toponer

Toponer

Toponer

Toponer

Toponer

Toponer

Toponer

Toponer

Toponer

Toponer

Toponer

Toponer

Toponer

Toponer

Toponer

Toponer

Toponer

Toponer

Toponer

Toponer

Toponer

Toponer

Toponer

Toponer

Toponer

Toponer

Toponer

Toponer

Toponer

Toponer

Toponer

Toponer

Toponer

Toponer

Toponer

Toponer

Toponer

Toponer

Toponer

Toponer

Toponer

Toponer

Toponer

Toponer

Toponer

Toponer

Toponer

Toponer

Toponer

Toponer

Toponer

Toponer

Toponer

Toponer

Toponer

Toponer

Toponer

Toponer

Toponer

Toponer

Toponer

Toponer

Toponer

Toponer

Toponer

Toponer

Toponer

Toponer

Toponer

Toponer

Toponer

Toponer

Toponer

Toponer

Toponer

Toponer

Toponer

Toponer

Toponer

Toponer

Toponer

Toponer

Toponer

Toponer

Toponer

Toponer

Toponer

Toponer

Toponer

Toponer

Toponer

Toponer

Toponer

Toponer

Toponer

Toponer

Toponer

Toponer

Toponer

Toponer

Toponer

Toponer

Toponer

Toponer

Toponer

Toponer

Toponer

Toponer

Toponer

Toponer

Toponer

Toponer

Toponer

Toponer

Toponer

Toponer

Toponer

Toponer

Toponer

Toponer

Toponer

Toponer

Toponer

Toponer

Toponer

Toponer

Toponer

Toponer

Toponer

Toponer

Toponer

Toponer

Toponer

Toponer

Topone

As the Utimed Kingdom matted inconducting people with the conseasural vaccine developed by Pflane-BioNTech, four volunteers who were administered the vaccine in the trial stage developed Bell's palay, according to US Food and Drug Administration (FDA) regulators. Bell's palay is a form of temporary facial paralysis.

According to healthfeedback on, "four cases in the vaccine group do not represent a frequency above that expected in the general population." Facebook posts sharing and commenting on this news story

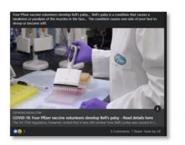

From Time "you have self-" according to destroom developed bild paley in the common broady. Indirectly side and the most time printing researching but he are idented. Our several state. "As the trivial Complete indirect in conditions prospice with the large terms which common investment part Parties Ministrials with variational wide several indirections of the condition in the latest stage, extending that is paley, according to 10 from and Decay Advantages on Deck regulators, which were not provided in the common latest the behaviorable of Decay and for most parties of the date the required below. Duri waster formed parties for terminal for "most parties" and is defined by the condition. All the parties of the parties of the parties of the parties of the parties.

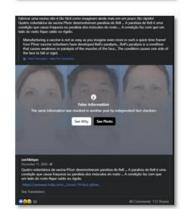

Please enter the following details to begin collection

| Dataset name                                                                                                    |   |
|----------------------------------------------------------------------------------------------------|---|
| https://zeenews.india.com/world/covid-19-four-pfizer-vaccine-volunteers-develop-bells-palsy-read-details-here-2329924.html | ) |
| Facebook                                                                                                    | ~ |
| Start date (in UTC):                                                                                                    |   |
| 2021-01-31                                                                                                    |   |
| End date (in UTC):                                                                                                    |   |
| 2021-02-07                                                                                                    |   |
| To use this form, you need to have access to CrowdTangle. See more information about this API here.                        |   |

My Datasets

Shared With Me

#### Total records in the account: 15.1 million / 10M

# Dataset Name Number of Records Toxicity Analysis Network Analysis Download Dataset Collaborators Delete COVID-19: Bell's palsy in four Pfizer volunteers not due to vaccine, says US FDA Q facebook: https://zeenews.india.com/world/covid-19-four-pfizer-vaccine-volunteers-develop-bells-palsy-read-details-here-2329924.html

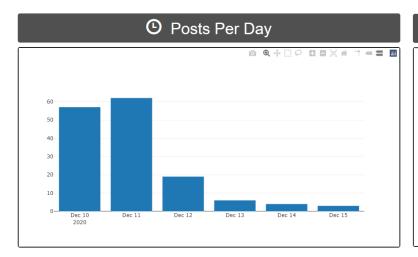

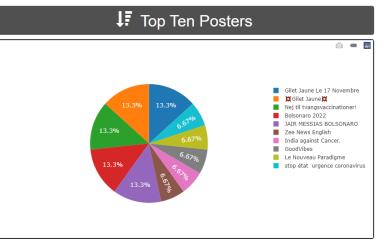

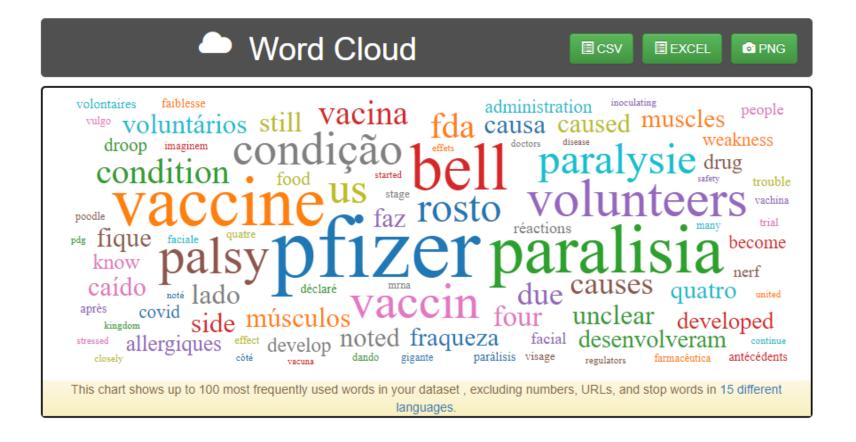

## ■ Reaction Count Boxplots

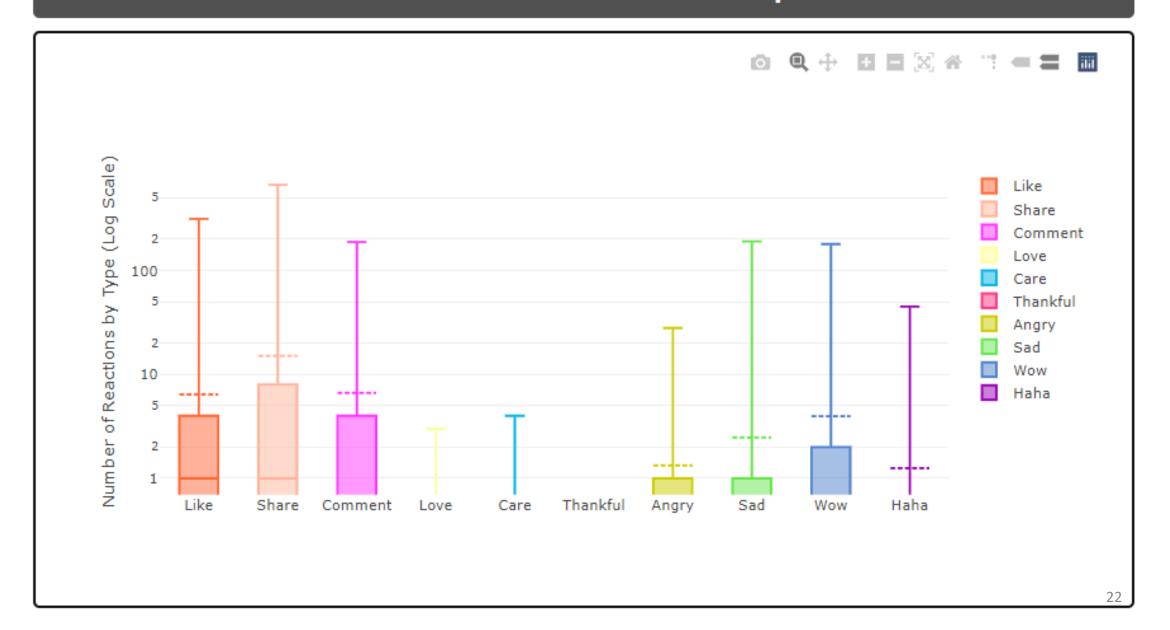

#### **Toxicity Analysis**

There were 151 comments analyzed in English

Print

Reset Analysis

⚠ The Toxicity analysis can only run with one language mode at a time. To change the primary language selection for this dataset, click on the Reset Analysis button and rerun the analysis as needed.

Click on the highest/lowest values to see the top posts for each category

Download the Toxicity analysis results as a CSV file.

|                     | Average for dataset | Highest value | Lowest value |
|---------------------|---------------------|---------------|--------------|
| Toxicity 19         | 0.15                | 0.96          | 0.01         |
| Severe toxicity 6   | 0.10                | 0.89          | 0.00         |
| Identity attack 😉   | 0.13                | 0.80          | 0.00         |
| Insult 😉            | 0.14                | 0.79          | 0.01         |
| Profanity 6         | 0.12                | 0.97          | 0.00         |
| Threat 6            | 0.15                | 0.49          | 0.01         |
| Sexually Explicit 😉 | 0.10                | 0.85          | 0.01         |
| Flirtation 6        | 0.36                | 0.67          | 0.18         |

#### TOXICITY VALUES DISTRIBUTION CHART

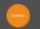

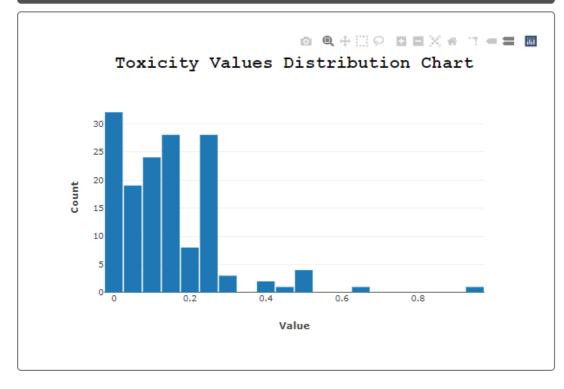

## Outline

- Data Collection using CrowdTangle (Facebook & Instagram)
- 2. Two-mode Semantic Networks
- 3. Twitter Bot Detection

#### Example of a Two-mode Semantic Network based on a single Facebook post

#### Step 1: Node Discovery

From the metadata collected, Communalytic will recognize "CNN Politics"- a FB page - as an **Actor Node** and will designated it as such in the network.

Communication then uses natural language processing (NLP) to examine the content of the post and locate any **Semantic Nodes** (Named Entities). In this example, it found two **Semantic Nodes**: "Donald Trump" and "Covid-19 pandemic".

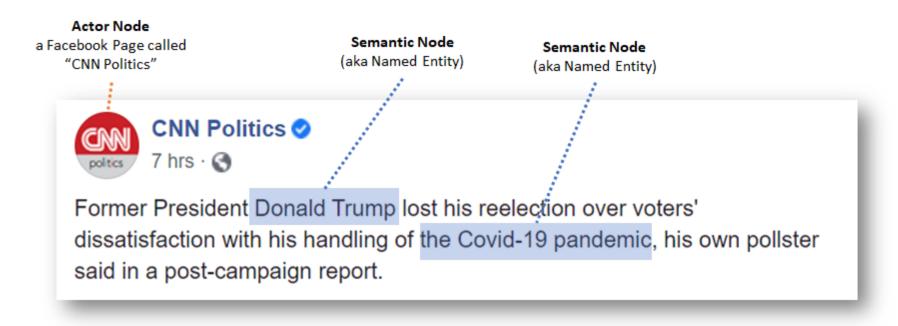

#### Example of a Two-mode Semantic Network based on a single Facebook post

#### Step 1: Node Discovery

From the metadata collected, Communalytic will recognize "CNN Politics"- a FB page - as an **Actor Node** and will designated it as such in the network.

Communication then uses natural language processing (NLP) to examine the content of the post and locate any **Semantic Nodes** (Named Entities). In this example, it found two **Semantic Nodes**: "Donald Trump" and "Covid-19 pandemic".

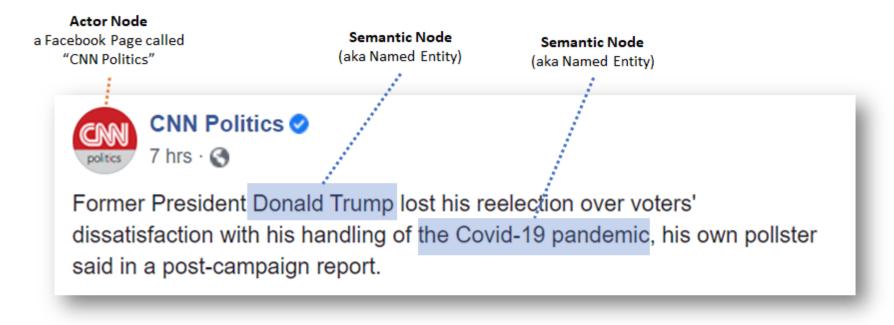

#### Step 2: Edge Discovery

Next, to create a **two-mode network**, Communalytic automatically connects the **Actor Node** ("CNN Politics") to the two **Semantic Nodes** ("Donald Trump" and "Covid-19 pandemic").

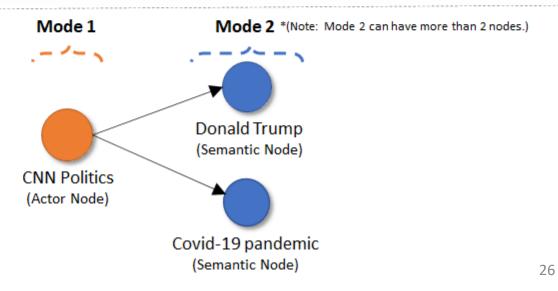

#### How are 'Named Entities' identified?

Communalytic relies on **spaCy**, a natural language processing library, to detect different types of named entities.

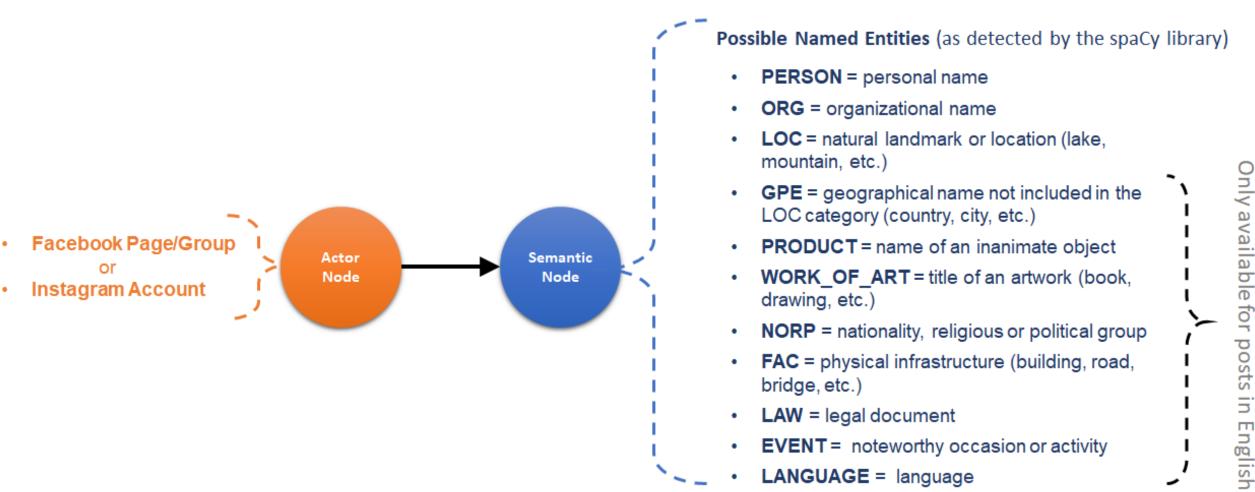

#### **Accuracy Measures for Named Entities Detection using spaCy:**

| Language models      | Precision [0.00-1.00] | Recall [0.00-1.00] |
|----------------------|-----------------------|--------------------|
| English model        | 0.86                  | 0.85               |
| Japanese model       | 0.74                  | 0.70               |
| Chinese model        | 0.74                  | 0.69               |
| Multi-language model | 0.84                  | 0.83               |

https://spacy.io/usage/linguistic-features#named-entities

# A news story about a possible side-effect of the Pfizer-BioNTech COVID-19 vaccine

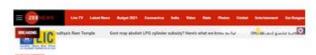

#### COVID-19: Bell's palsy in four Pfizer volunteers not due to vaccine, says US FDA

There is no evidence supporting a causal relationship between the Bell's pality cases and the injection of the vaccine

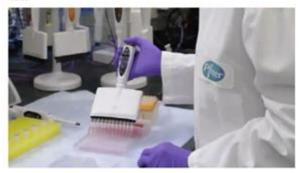

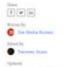

As the Usured Kingdom started inoculating people with the cosonavirus vaccine developed by Plaze-BioNTech, four volunteers who were administered the vaccine in the trial stage developed Bell's palsy, according to US Food and Drug Administration (FDA) regulators. Bell's palsy is a form of temporary facial paralysis.

According to health/eedback ong. Your names in the vaccine group do not represent a frequency above that expected in the general population."

#### Facebook posts sharing and commenting on this news story

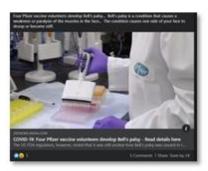

Four Plate, "Yes have what "assome educations investigant field" path; it is ensured though. Reflecting shad and it ensure than perform possibility that are an industrict DNS studied rate. "As the latter English intered invocations propies with the give store when provide investigant by Plate Bellish, have volutions and were advantaged for acquired in the latter provided bellish path; according to LOT fourty and Dnay Advantabilities DNA regulators." We are not propie in this describe the content describe that south of the deposit of the soft-inclined for "investigations" and is allowability to cause for concern. (Advant reactions never and Content.

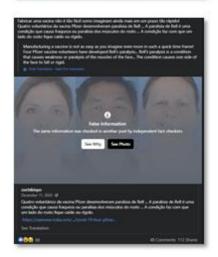

## Two-mode Semantic Network connecting Actor Nodes to Semantic Nodes

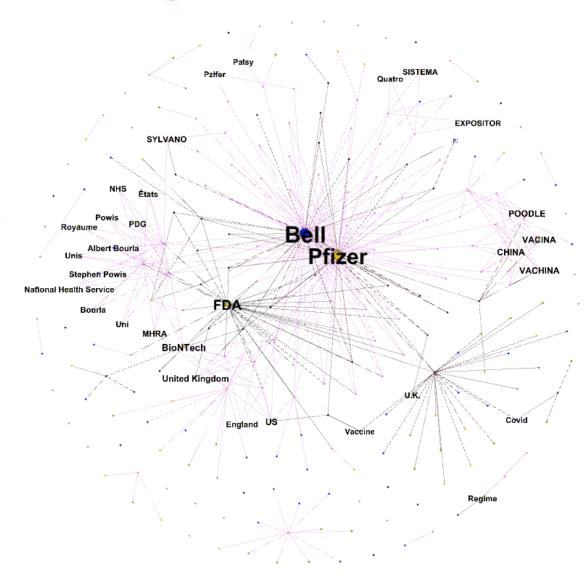

My Datasets

Shared With Me

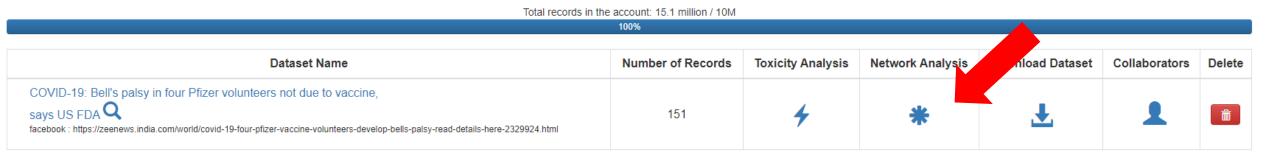

#### **Network Analysis**

• This module automatically creates a two-mode semantic network from your CrowdTangle (FB or IG) dataset. If you are new to Social network Analysis (SNA), check out **this tutorial** to learn more about how two-mode semantic networks are built and how to analyze them.

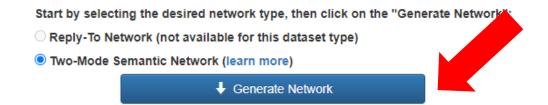

## **Network Analysis**

This step automatically creates a 'who replies to whom' communication network from your Twitter dataset. If you are new to Social Network Analysis (SNA), check out <u>this SNA primer</u> to learn the fundamentals of Network Analysis.

28%

Check progress in 29 sec

Network generation in progress! The completion time depends on the network size and may take up to few hours for large networks. Feel free to close the window and come back later.

## Network Analysis

This module automatically creates a two-mode semantic network from your CrowdTangle (FB or IG) dataset. If you are new to Social network Analysis (SNA), check out **this tutorial** to learn more about how two-mode semantic networks are built and how to analyze them.

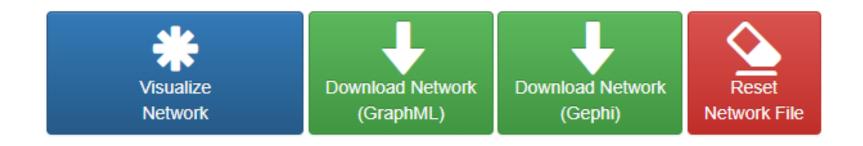

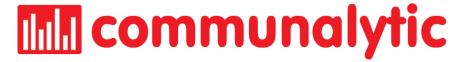

# Two-Mode Semantic Network Visualizer in Communalytic

### **Network Analysis**

• This module automatically creates a two-mode semantic network from your CrowdTangle (FB or IG) dataset. If you are new to Social network Analysis (SNA), check out **this tutorial** to learn more about how two-mode semantic networks are built and how to analyze them.

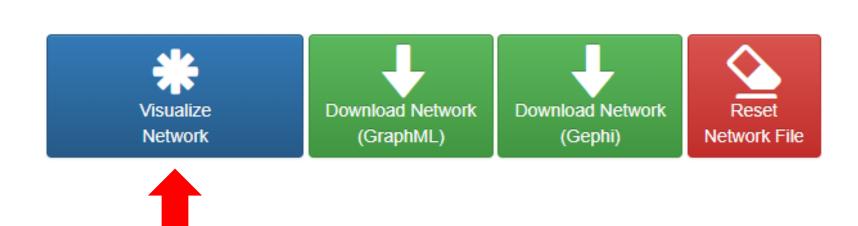

## **IIII** communalytic

4≡ Back to My Datasets ■ Overview COVID-19: Bell's palsy in four Pfizer volunteers not due to vaccine, says US FDA Platform: facebook https://zeenews.india.com/ world/covid-19-four-pfizervaccine-volunteersdevelop-bells-palsy-readdetails-here-2329924.html 2020-12-01 00:00 started: <sup>0</sup>2020-12-11 21:34 Records: 151 O Posts Per Day Word Cloud **I** Emoji Cloud 11 Top Ten Posters Toxicity Analysis \* Network Analysis

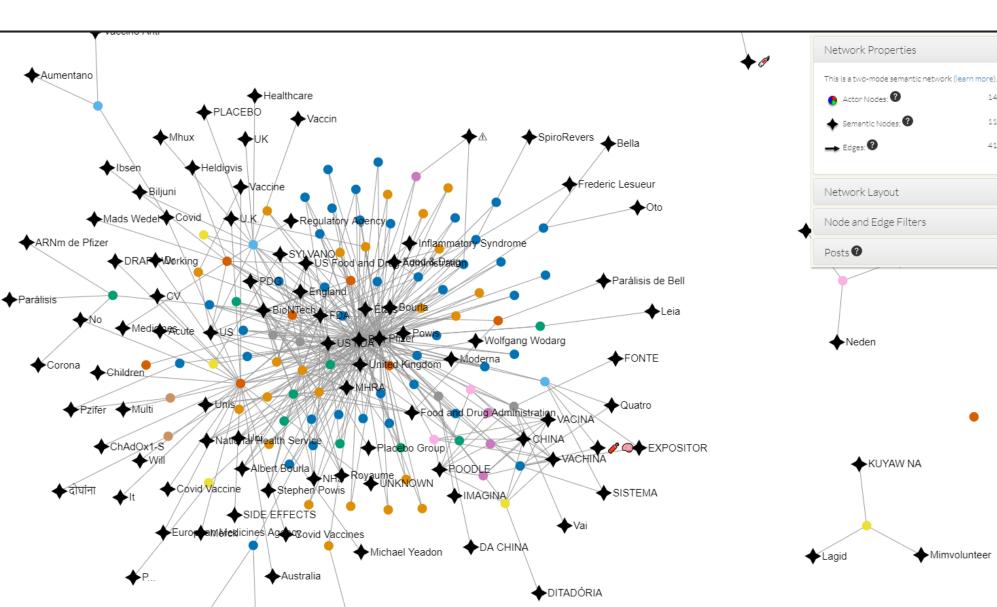

Mimvolunteer

418

4≡ Back to My Datasets ■ Overview COVID-19: Bell's palsy in four Pfizer volunteers not due to vaccine, says US FDA Platform: facebook https://zeenews.india.com/ world/covid-19-four-pfizervaccine-volunteersdevelop-bells-palsy-readdetails-here-2329924.html Collection 2020-12-01 00:00 started: Collection **2020-12-11 21:34** before: Records: 151 O Posts Per Day Word Cloud **I** Emoji Cloud 11 Top Ten Posters Toxicity Analysis \* Network Analysis

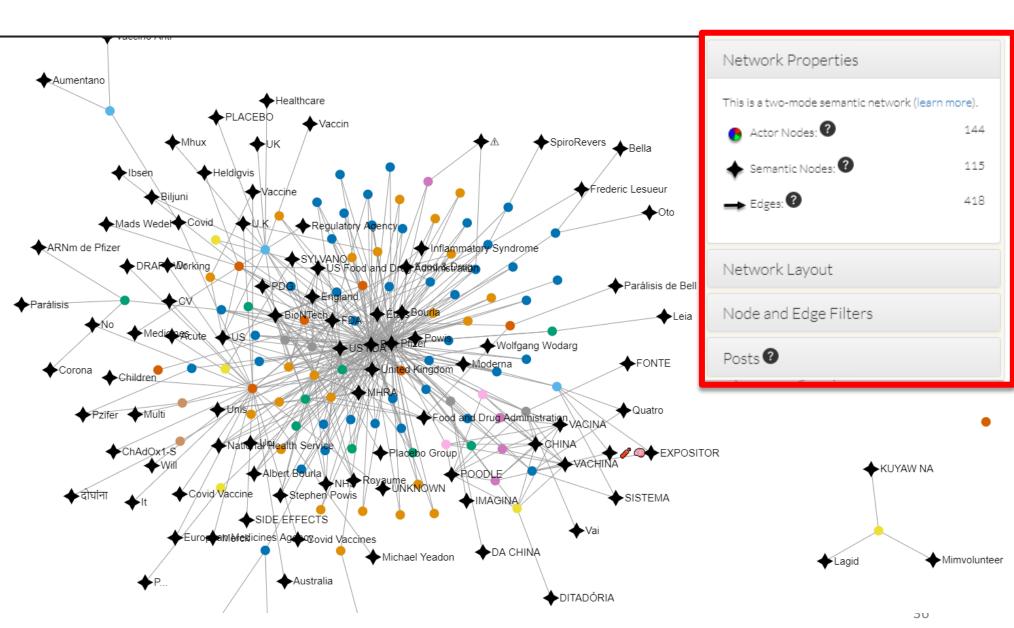

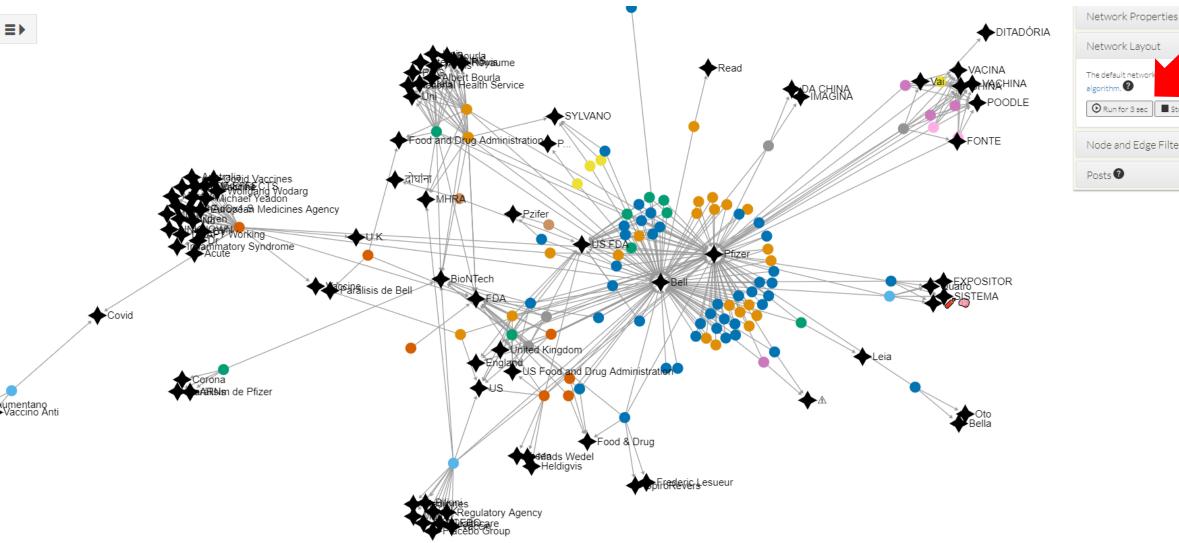

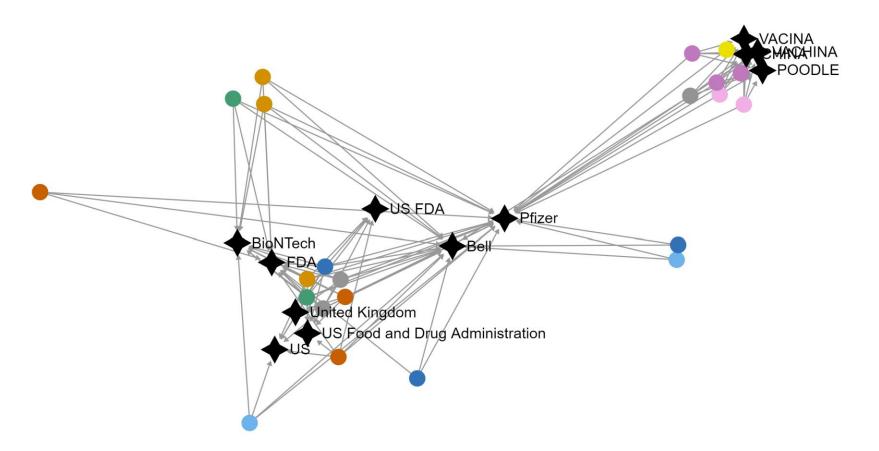

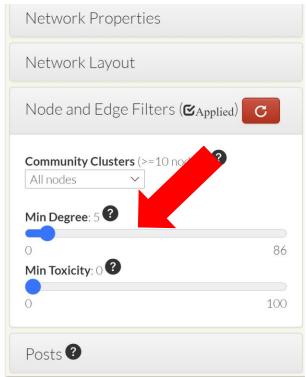

Four Pfizer vaccine volunteers develop Bell's palsy... Bell's palsy is a condition that causes a weakness or paralysis of the muscles in the face... The condition causes one side of your face to droop or become stiff.

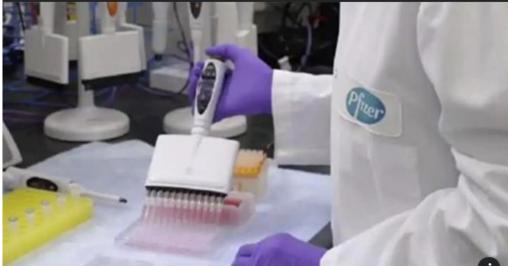

ZEENEWS.INDIA.COM

**COVID-19: Four Pfizer vaccine volunteers develop Bell's palsy - Read details here**The US FDA regulators, however, noted that it was still unclear how Bell's palsy was caused in t...

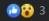

5 Comments 1 Share Seen by 24

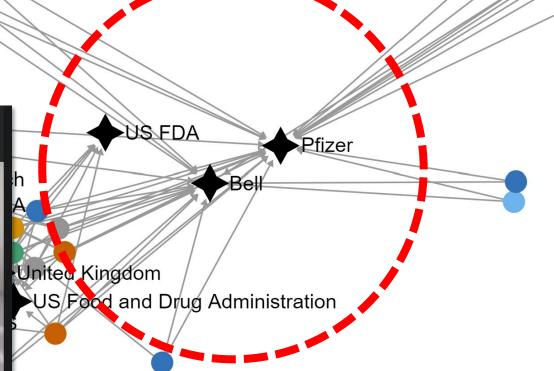

VACINA MANCAHINA

39

POODLE

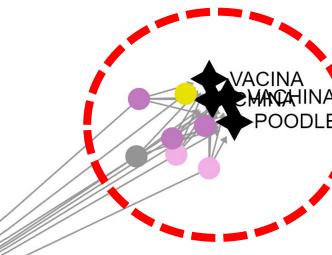

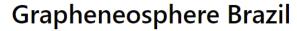

DAndcAndmbAndr 11, 2020 · 🕙

If the VACCINE of PFIZER, a reputable pharmaceutical giant, is already GIVING BAD, imagine CORONAVAC, the VACHINA of THE POODLE OF CHINA, alias DitaDÓRIA.

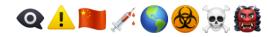

Sources: 👇 🔔

https://zeenews.india.com/.../covid-19-four-pfizer...

https://noticias.r7.com/.../reino-unido-emite-alerta-apos...

#ThePunisher. 💀 🌍 🔯 🥶 👊

(auto-translated)

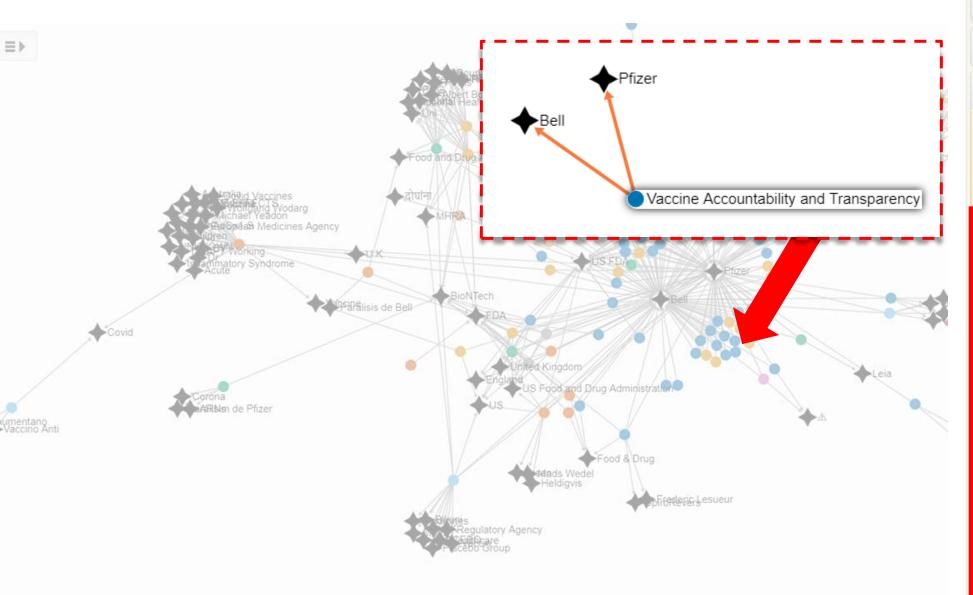

Network Properties

Network Layout

Node and Edge Filters

Posts ?

When you click on a node, only node(s) that are directly connected to the selected node are shown. (To undo the selection, click on an empty space in the network visualization.)

From 2

То 🕡

The following are posts from Vaccine Accountability and Transparency:

□ Z

Mentions: Pfizer

Four Pfizer vaccine volunteers develop Bell's palsy... Bell's palsy is a condition that causes a weakness or paralysis of the muscles in the face... The condition causes one side of your face to droop or become stiff.

https://zeenews.india.com/world/covid-19-four-pfizer-vaccine-volunteersdevelop-bells-palsy-read-details-here-2329924.html

7

Mentions: Bell

Four Pfizer vaccine volunteers develop Bell's palsy... Bell's palsy is a condition that causes a weakness or paralysis of

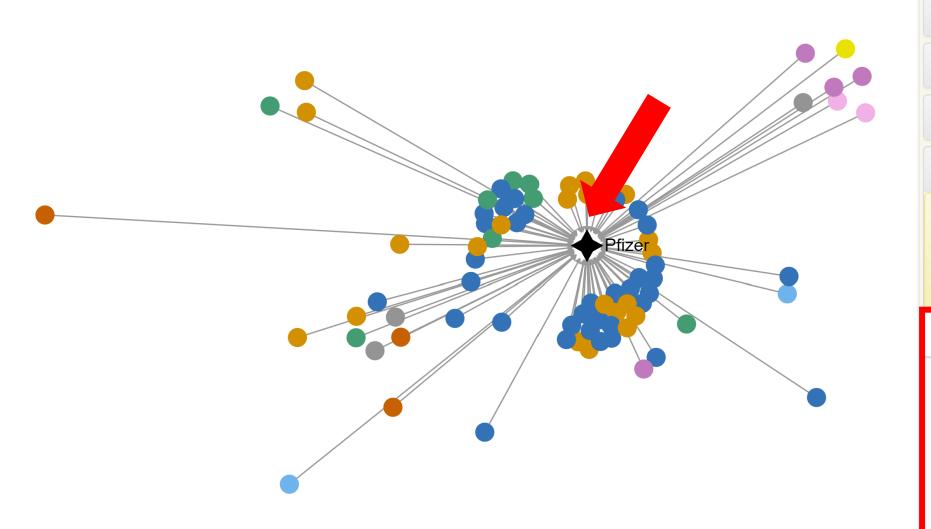

Network Properties

Network Layout

Node and Edge Filters

Posts ?

When you click on a node, only node(s) that are directly connected to the selected node are shown. (To undo the selection, click on an empty space in the network visualization.)

From 0

To 81

From: Coronavirus News Malta

# \*\*"Ma Jimpurthax Jekk Xi Numru Ta' Nies Jizviluppaw Mard Serju Bil-Vaccin !!!!!"\*\* \*\*Mhux ovvja, jafu jwaqqfu qlieh ta' Biljuni ghax il-Vaccin tikkawza xi mard serju jew mhux f'ammont ta' nies li jkunu haduh. Il-fatt li hadd minn dawk li nghataw il-PLACEBO minflok il-vaccin ma zviluppa Face Paralysis, hija indikazzjoni li l-vaccin aktarx kawzaha

#### **Coronavirus News Malta**

**③** Public group ⋅ 1.2K members

About Discussion

Members

Event

s Medi

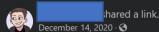

"Ma Jimpurthax Jekk Xi Numru Ta' Nies Jizviluppaw Mard Serju Bil-Vaccin!!!!"

Mhux ovvja, jafu jwaqqfu qlieh ta' Biljuni ghax il-Vaccin tikkawza xi mard serju jew mhux f'ammont ta' nies li jkunu haduh. Il-fatt li hadd minn dawk li nghataw il-PLACEBO minflok il-vaccin ma zviluppa Face Paralysis, hija indikazzjoni li l-vaccin aktarx kawzaha fuq dawk li harqitilhom.

COVID-19: UK regulator makes big claim after 4 Pfizer vaccine volunteers develop Bell's palsy in US

UK drug regulator has allayed fears of Bell's palsy being associated with corona virus vaccine developed by Pfizer.

UK drug regulator Medicines and Healthcare products Regulatory Agency (MHRA) has allayed fears of Bell's palsy being associated with coronavirus vaccine developed by Pfizer-BioNTech after 4 participants of a US trials suffered from the facial paralysis.

The vaccine has been developed by US-based pharmaceutical company Pfizer and German biotechnology company BioNTech.

According To Reports, 4 Out Of 21,720 Participants In The US Suffered Bell's Palsy After receiving Pfizer Vaccine But None Out Of The 21,728 Subjects Faced Any Problem In Placebo Group.

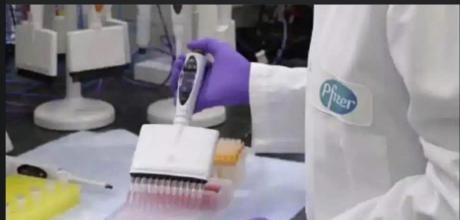

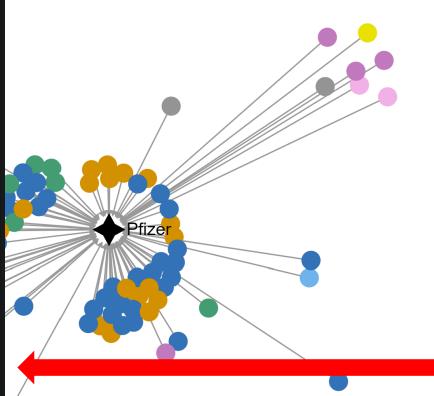

**Network Properties** 

Network Layout

Node and Edge Filters

Posts ?

When you click on a node, only node(s) that are directly connected to the selected node are shown. (To undo the selection, click on an empty space in the network visualization.)

From 0

To 81

From: Coronavirus News Malta

# \*\*"Ma Jimpurthax Jekk Xi Numru Ta' Nies Jizviluppaw Mard Serju Bil-Vaccin !!!!!"\*\* \*\*Mhux ovvja, jafu jwaqqfu qlieh ta' Biljuni ghax il-Vaccin tikkawza xi mard serju jew mhux f'ammont ta' nies li jkunu haduh. Il-fatt li hadd minn dawk li nghataw il-PLACEBO minflok il-vaccin ma zviluppa Face Paralysis, hija indikazzjoni li l-vaccin aktarx kawzaha

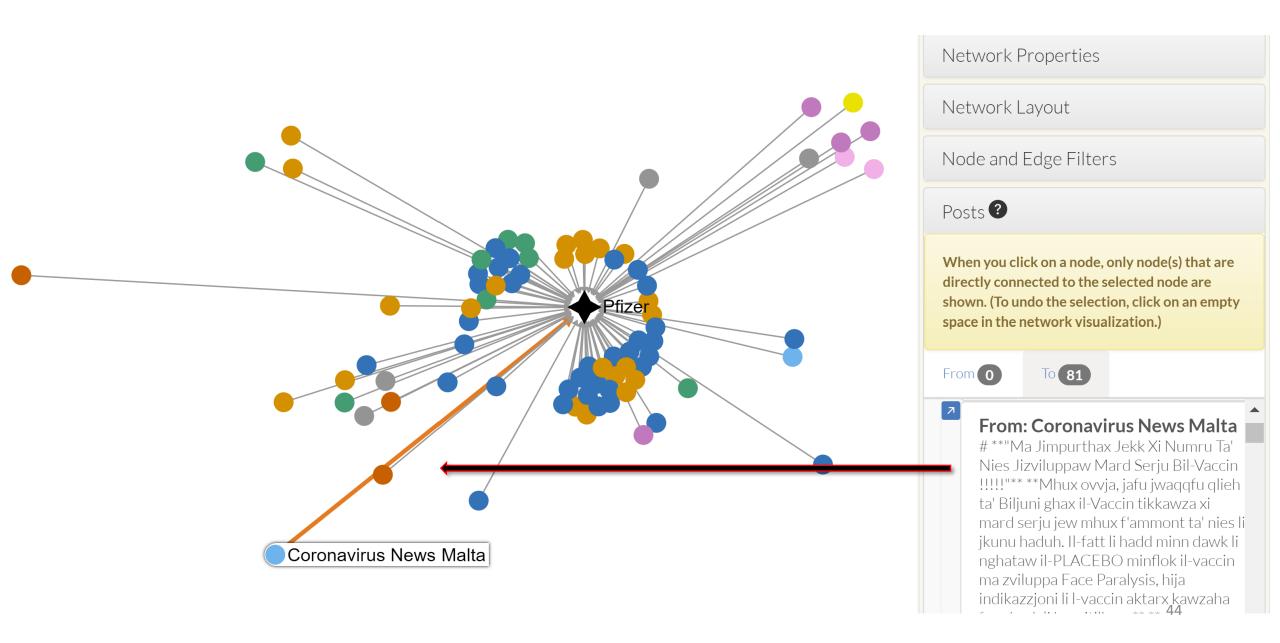

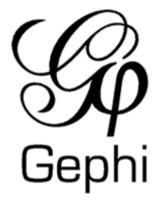

## Two-Mode Semantic Network Visualizer in Gephi

## **Network Analysis**

• This module automatically creates a two-mode semantic network from your CrowdTangle (FB or IG) dataset. If you are new to Social network Analysis (SNA), check out **this tutorial** to learn more about how two-mode semantic networks are built and how to analyze them.

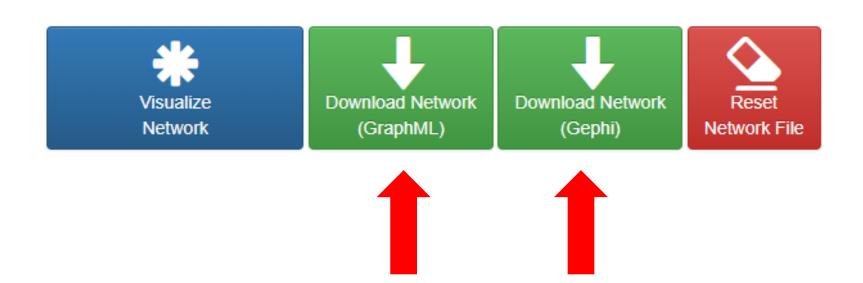

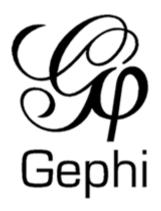

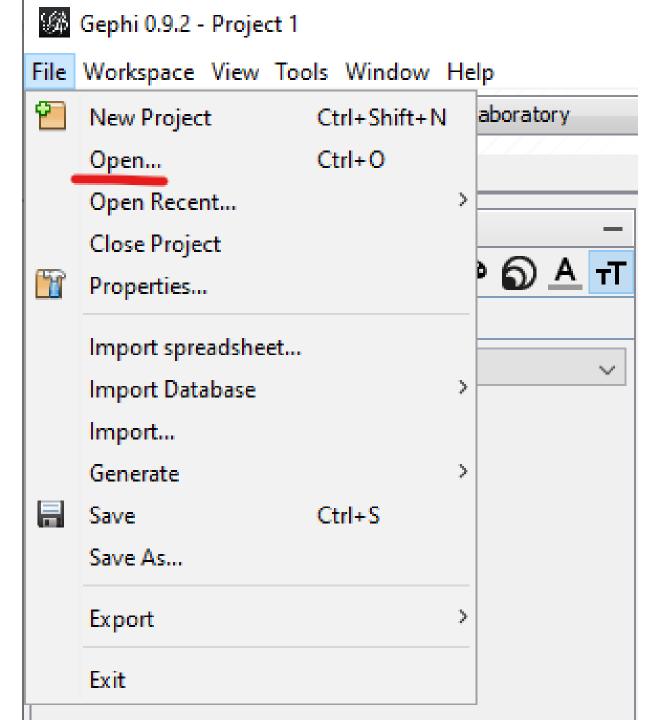

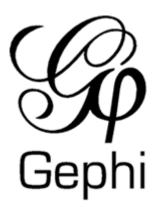

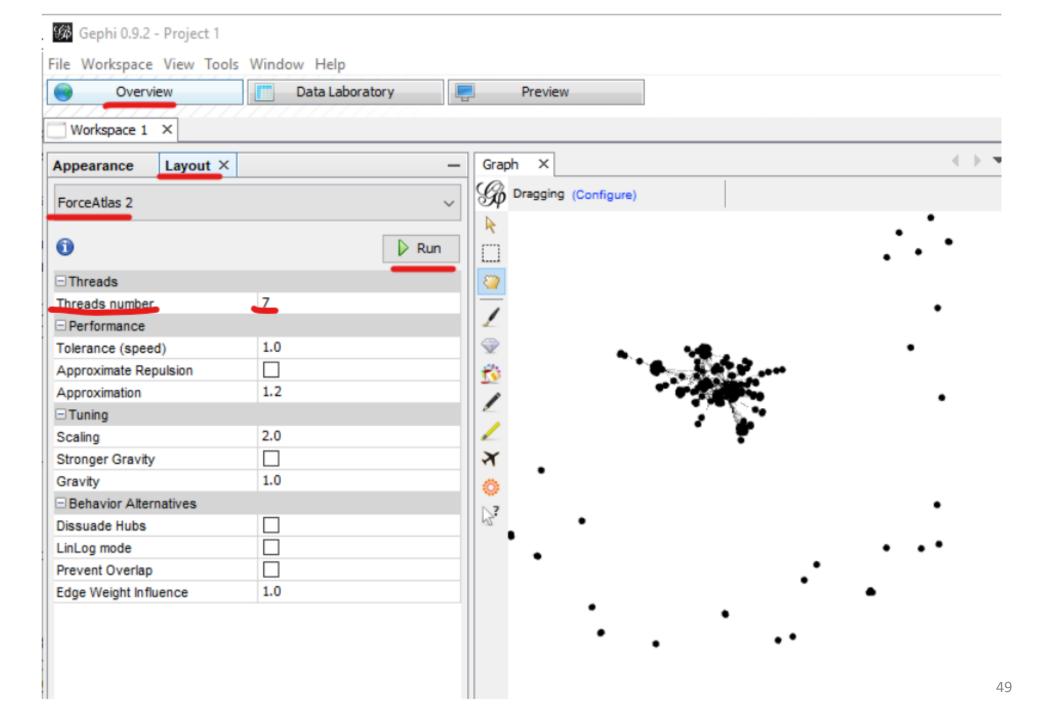

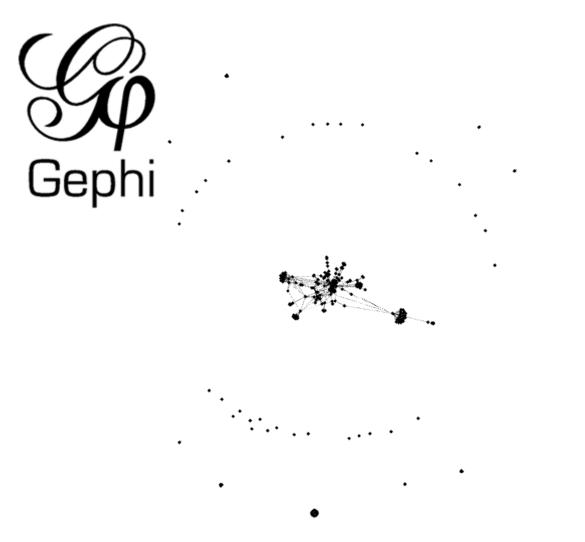

ForceAtlas 2 Layout

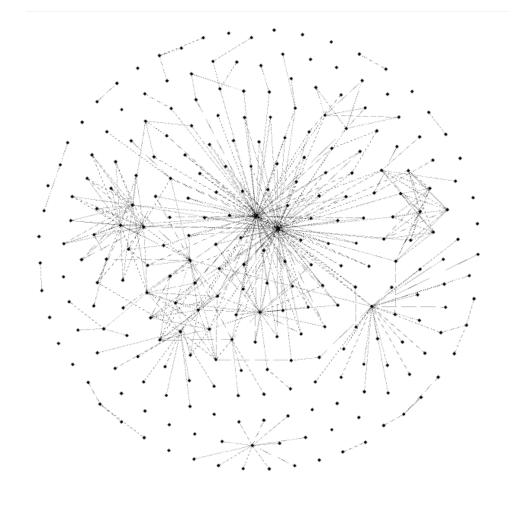

**Fruchterman Reingold Layout** 

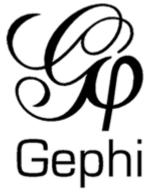

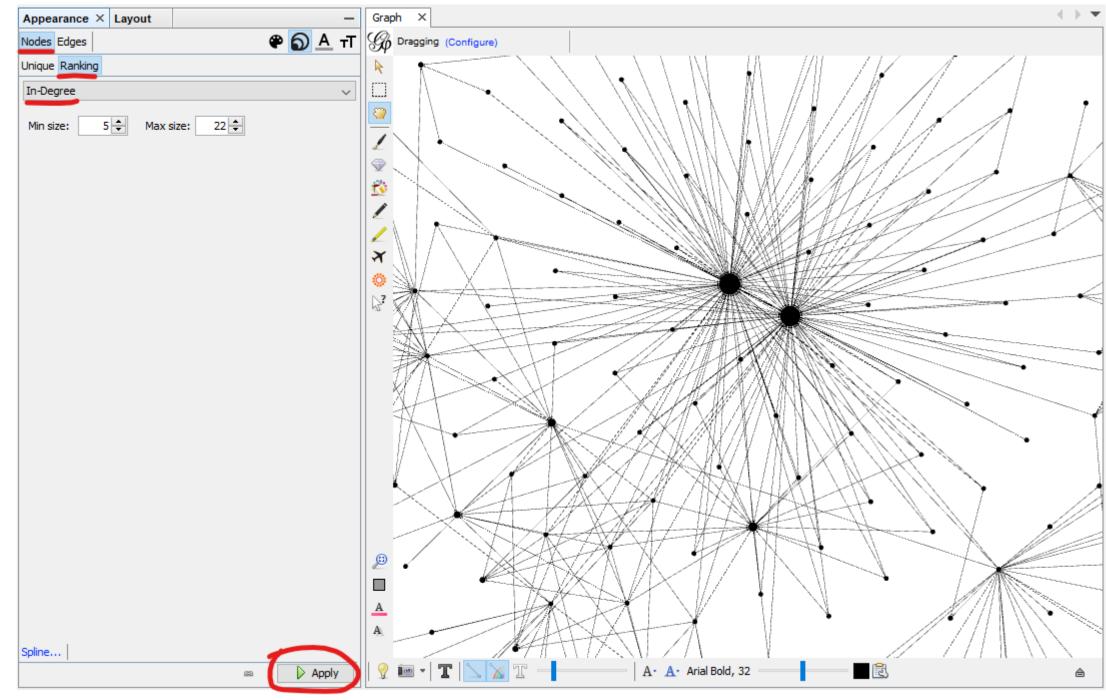

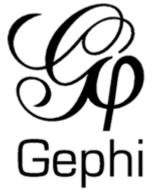

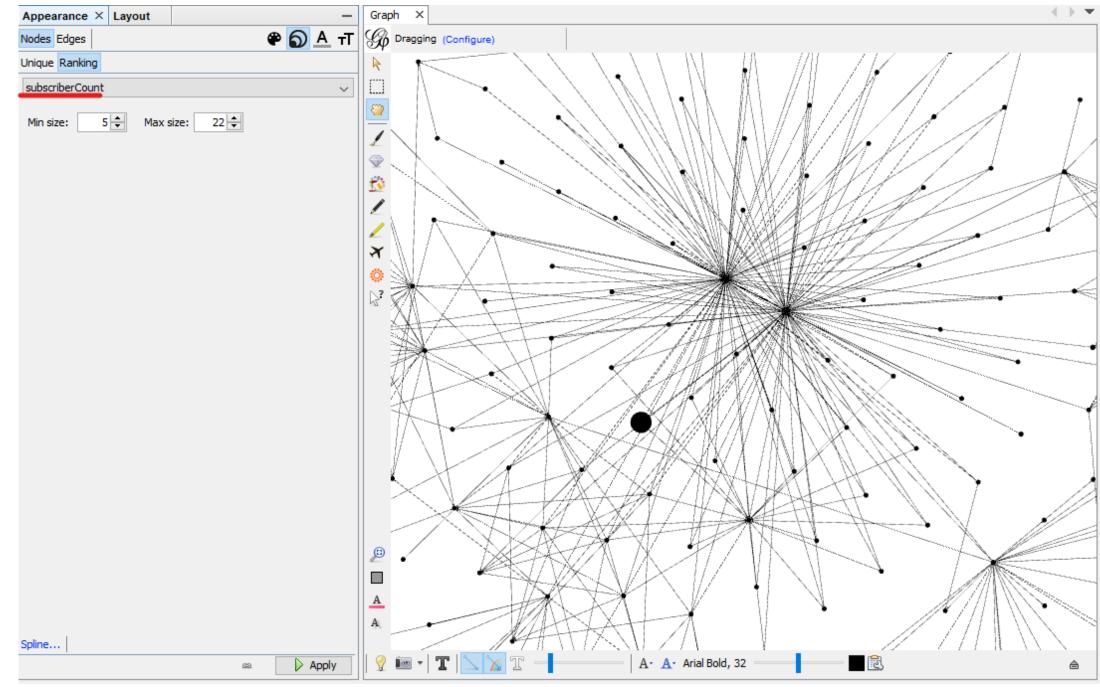

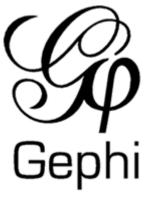

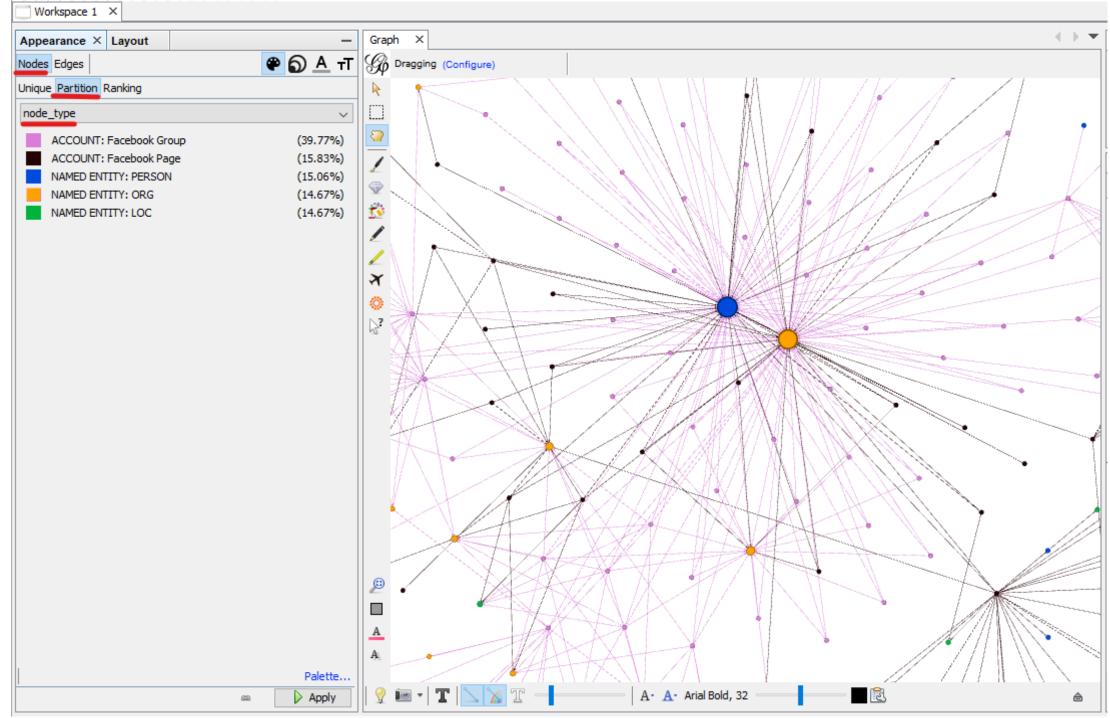

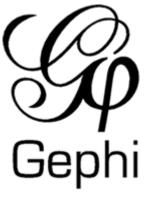

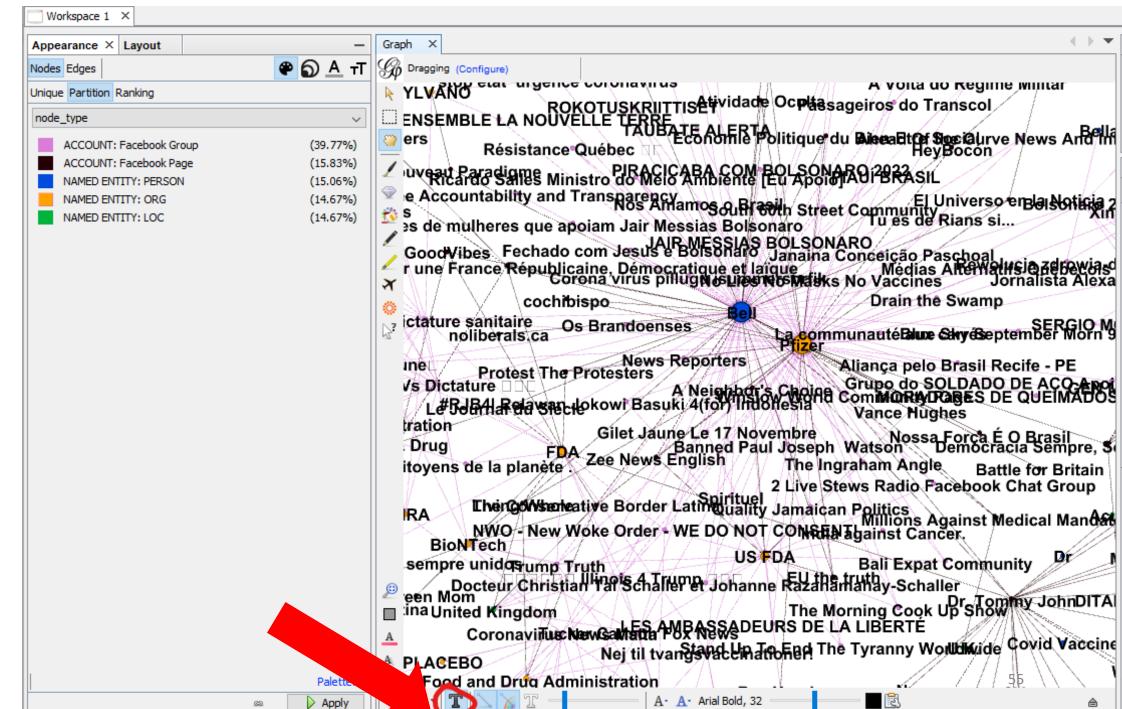

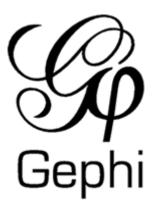

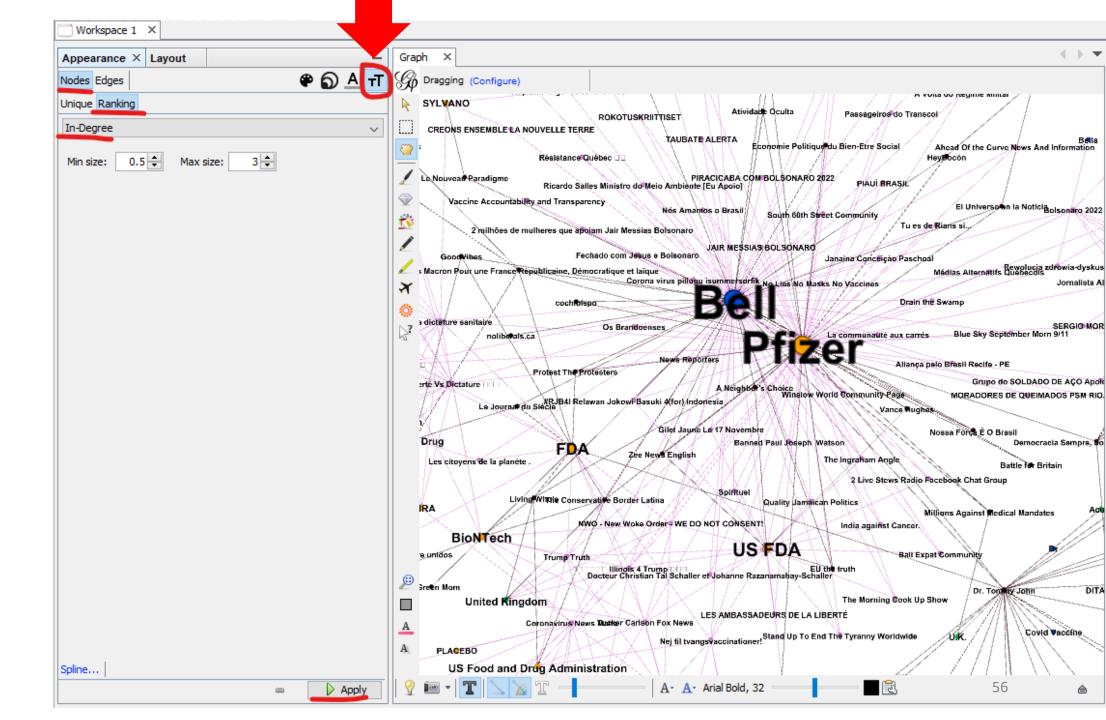

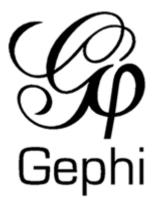

SYLVANO Atividable Oculta Passageiros do Transcol ROKOTUSKRIITTISET CREONS ENSEMBLE LA NOUVELLE TERRE TAUBATE ALERTA Economie Politique du Bien-Etre Social. Ahead Of the Curve News And Information Hey#ocón Résistance Québec 💵 Le Nouvear Paradigme PIRACICABA COM BOLSONARO 2022 PIÁUL BRASJÉ Ricardo Salles Ministro do Meio Ambiente [Eu Apoio] Vaccine Accountability and Transparency El Universo n la Noticia pisonaro 2022 Nós Amanios o Brasil South 60th Street Community Tu es de Rians si. 2 milhões de mulheres que apojam Jair Messias Bolsonaro JAIR MESSIAS BOLSONARO Fechado com Jesus e Bolsonaro Good-libes. Janaina Conceição Paschoal Médias Alternatifs Quebecdis Macron Pour une France Républicaine, Démocratique et laïque Corona virus pillogu isummerserfik No Lies No Masks No Vaccines Jornalista A cochfbispa. Drain the Swamp dictature sanitaire SERGIO MOR Os Brandoenses Blue Sky September Morn 9/11 La communauté aux carrés noliberats.ca News Reporters Allança pelo Břasii Recife - PE Protest The Protesters Grupo do SOLDADO DE AÇO Apol rte Vs Dictature A Neighbor's Choice Windlow World Community Page MORADORES DE QUEIMADOS PSM RIO Le Journat du Siècle | Relawan Jokowi Basuki 4(for) Indonésia Vance Rughes Gilet Jaune Le 17 Novembre Nossa Forca E O Brasil Drug Banned Paul Joseph Watson Democracia Sempre, \$0 ee News English The Ingraham Angle Les citoyens de la planete Battle for Britain 2 Live Stews Radio Facebook Chat Group Spirituel Living Witple Conservative Border L. lina Quality Jamaican Politics RA Millions Against Medical Mandates NWO - New Wake Order W. DO NOT CO., SNT! India against Cancer. BioNTech a unidos Ball Expat Community Trump Truth Docteur Christian Tal Schaller et Johanne Razanamahay-Schaller ireen Mom Dr. Tommy John DIT/ The Morning Gook Up Show United Kingdom LES AMBASSADEURS DE LA LIBERTÉ Coronavirus Naws Turker Carlson Fox News Covid Vaccine Nej til tvangsvaccinationer! Stand Up To End The Tyranny Worldwide PLACEBO

US Food and Drug Administration

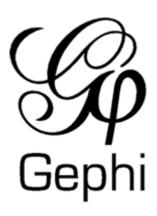

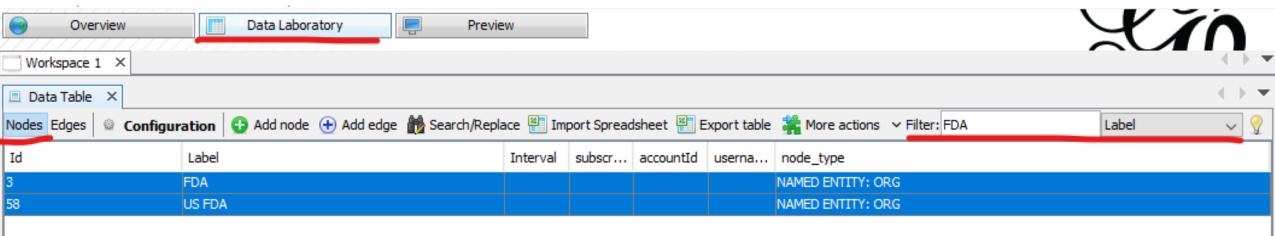

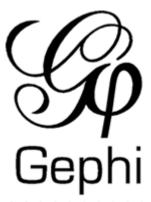

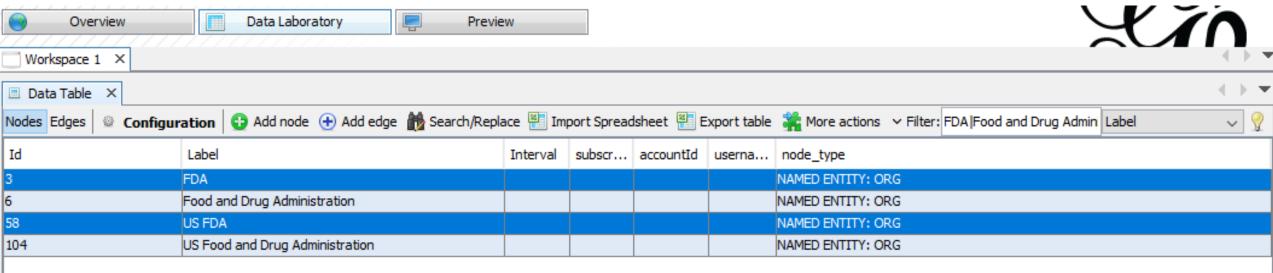

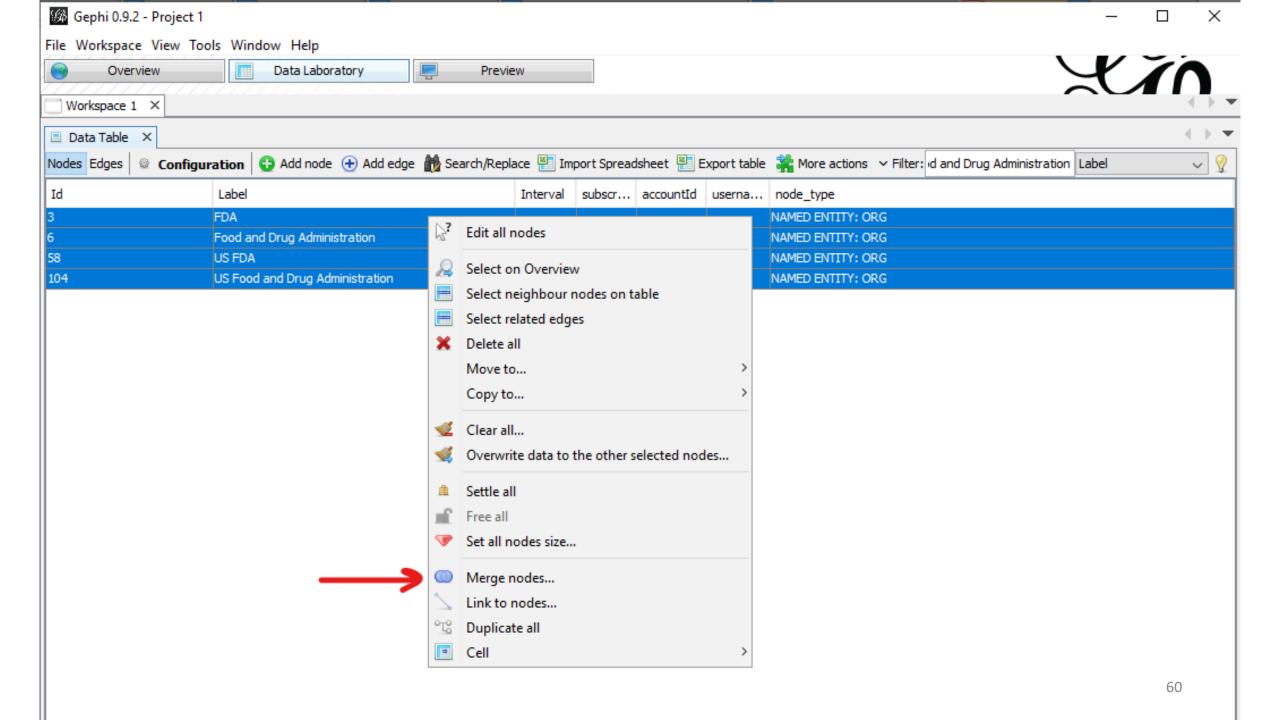

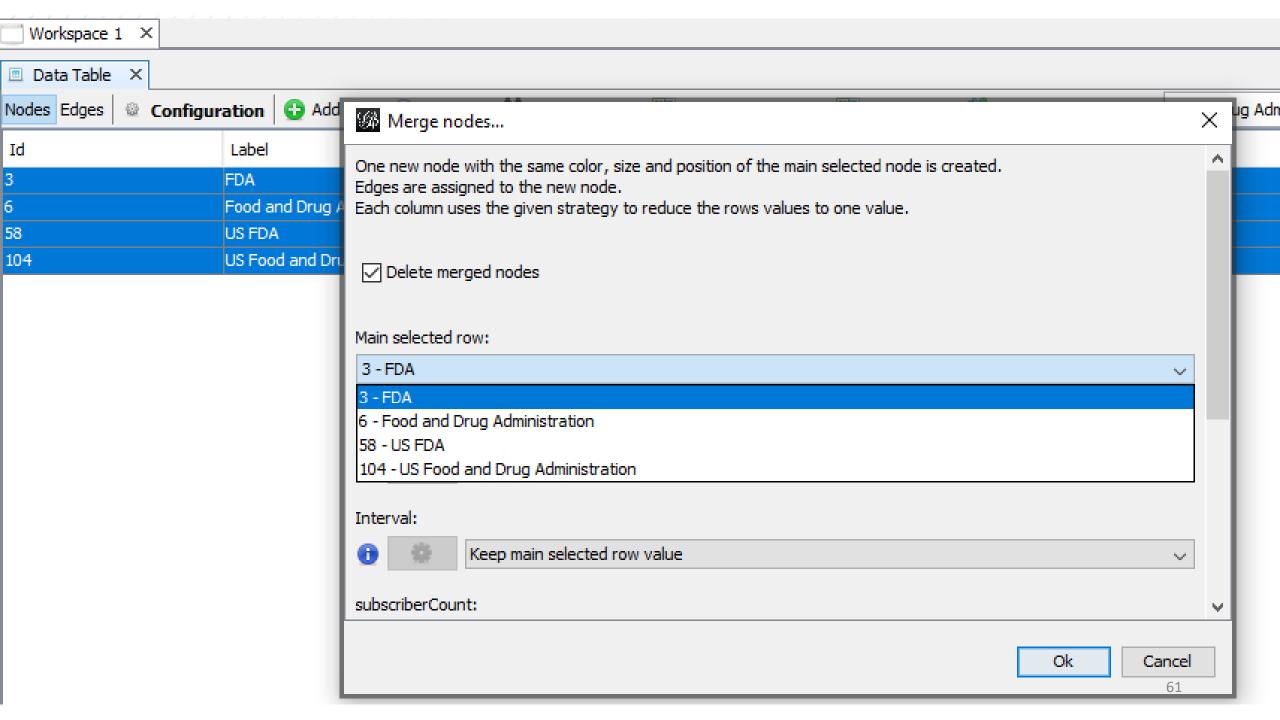

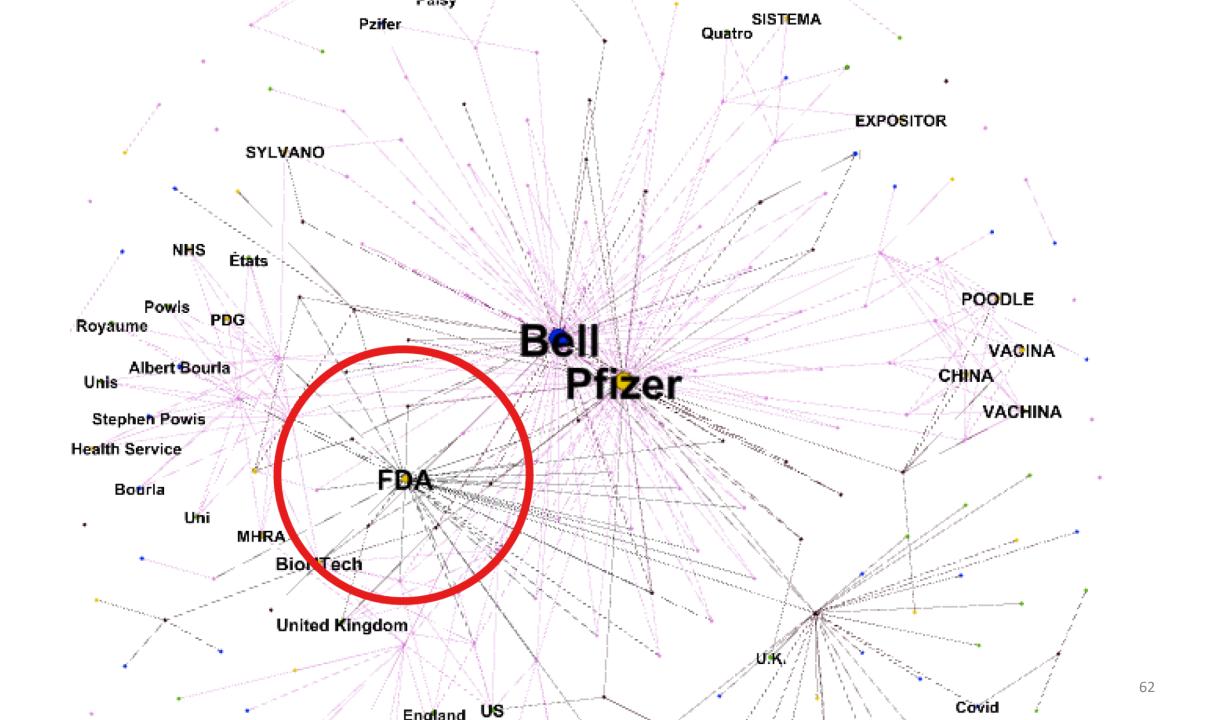

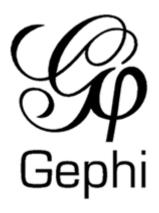

| Filters                  | Statistics | ı ×  |     |
|--------------------------|------------|------|-----|
| Settings                 |            |      |     |
| ■ Network Overview       |            |      |     |
| Average Degree 1.57      |            |      | Run |
| Avg. Weighted Degree     |            |      | Run |
| Network Diameter         |            |      | Run |
| Graph Density            |            |      | Run |
| HITS                     |            |      | Run |
| Modularity               |            | 0.57 | Run |
| Clustering Coefficient   |            |      | Run |
| PageRank                 |            |      | Run |
| Connected Components     |            |      | Run |
| Girvan-Newman Clustering |            |      | Run |
| Leiden algorithm         |            |      | Run |

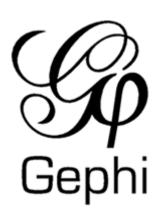

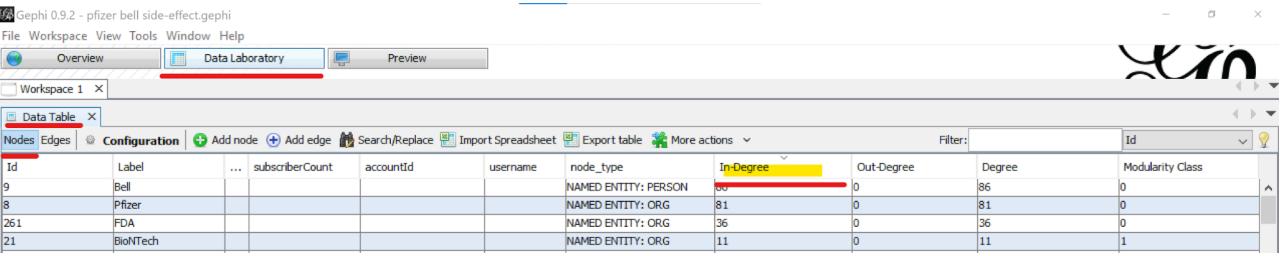

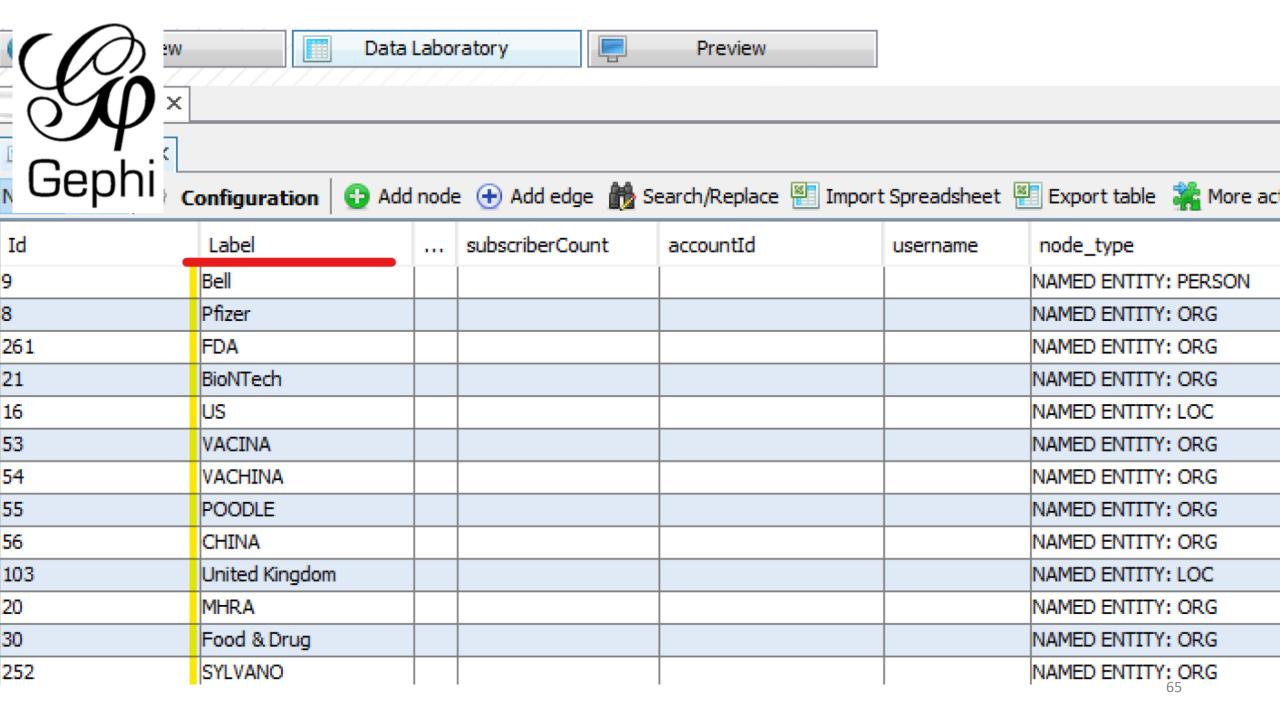

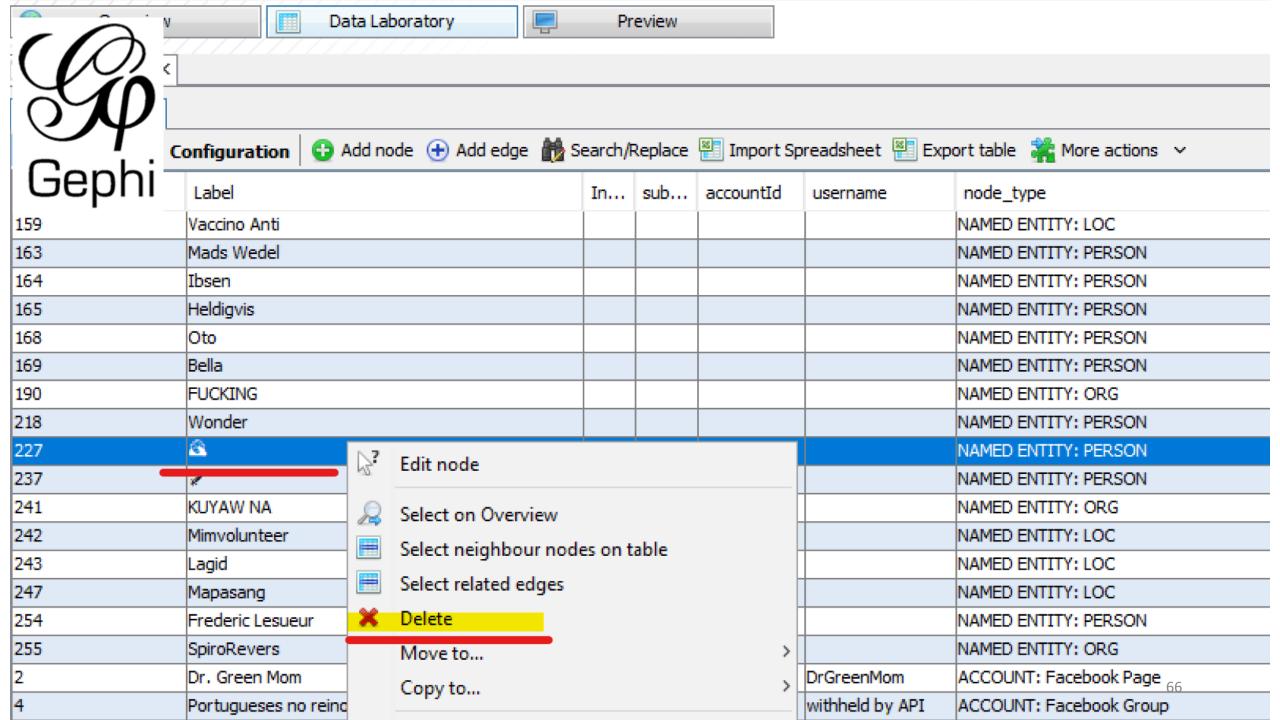

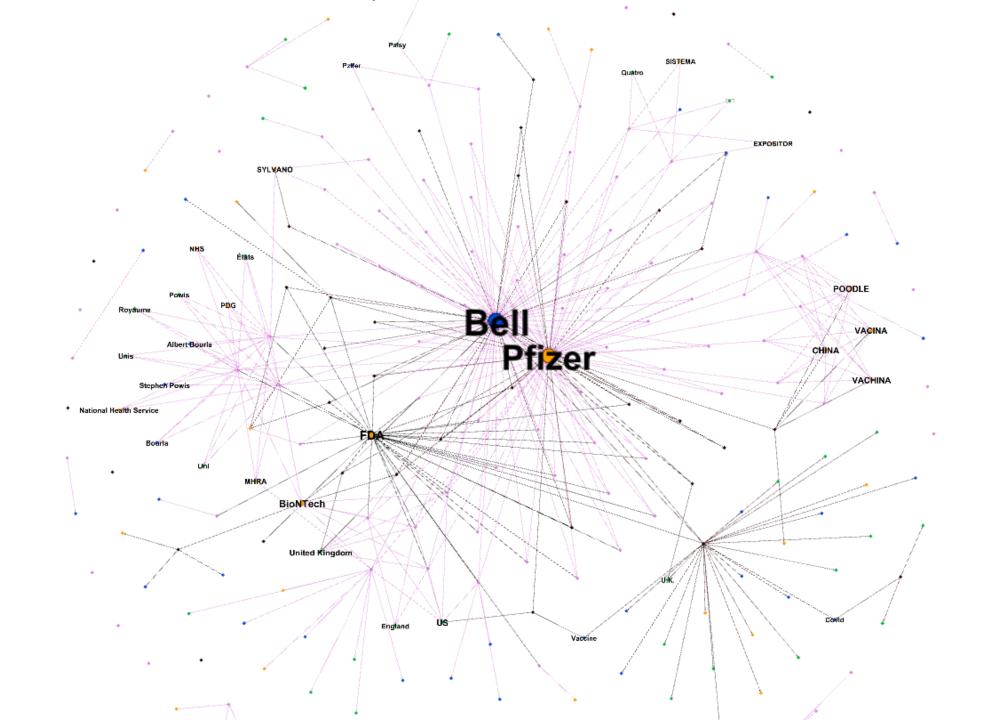

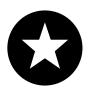

## Semantic Networks for Other Dataset Types

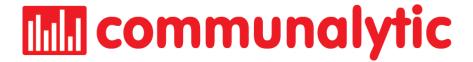

#### **Reddit/CSV Datasets**

#### **Network Analysis**

1 This module automatically represents your dataset either as a "Who Replies to Whom' Communication Network ('Reply-To') OR as a Two-Mode Semantic Network. If you are new to Social Network Analysis (SNA), check out this SNA primer to learn the fundamentals of Network Analysis.

Start by selecting the desired network type, then click on the "Generate Network":

Reply-To Network

○ Two-Mode Semantic Network (learn more)

#### **Twitter Datasets**

#### Network Analysis

1 This module automatically represents your dataset either as a "Who Replies to Whom' Communication Network ("Reply-To") OR as a Two-Mode Semantic Network. If you are new to Social Network Analysis (SNA), check out this SNA primer to learn the fundamentals of Network Analysis.

Start by selecting the desired network type, then click on the "Generate Network":

Reply-To Network

○ Two-Mode Semantic Network based on spaCy

○ Two-Mode Semantic Network based on Twitter's annotation

↓ Generate Network

### Semantic Networks for Other Dataset Types

Use the **Reset Network File button** to switch between
the two types of network
representations

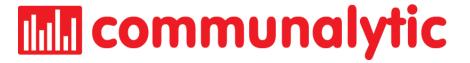

#### **Network Analysis**

• This module automatically represents your dataset either as a 'Who Replies to Whom' Communication Network ('Reply-To') OR as a <a href="Two-Mode Semantic Network">Two-Mode Semantic Network</a>. Use the Reset button below to switch between the two types of network representations. If you are new to Social Network Analysis (SNA), check out <a href="this SNA primer">this SNA primer</a> to learn the fundamentals of Network Analysis.

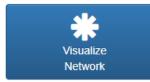

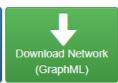

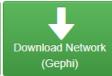

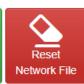

Use the Reset Network File button: 1) to switch between different network representations, or 2) to add toxicity scores to your existing network file if you recently completed the Perspective API toxicity analysis. (Clicking Reset Network File will NOT delete your dataset.)

Additional option to discover Named Entities for Twitter datasets Start by selecting the desired network type, then click on the "Generate Network":

- Reply-To Network
- Two-Mode Semantic Network based on spaCy
- Two-Mode Semantic Network based on Twitter's annotation

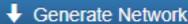

#### Tweet annotation types

#### **Entities**

Entity annotations are programmatically defined entities that are nested within the entities field and are reflected as annotations in the payload. Each annotation has a confidence score, and an indication of where in the Tweet text the entities were identified (start and end fields).

The entity annotations can have the following types:

- Person Barack Obama, Daniel, or George W. Bush
- Place Detroit, Cali, or "San Francisco, California"
- Product Mountain Dew, Mozilla Firefox
- · Organization Chicago White Sox, IBM
- · Other Diabetes, Super Bowl 50

https://developer.twitter.com/en/docs/twitter-api/annotations

# Example: Two-mode Semantic Network of a Twitter dataset mentioning **Ukraine OR Украина**

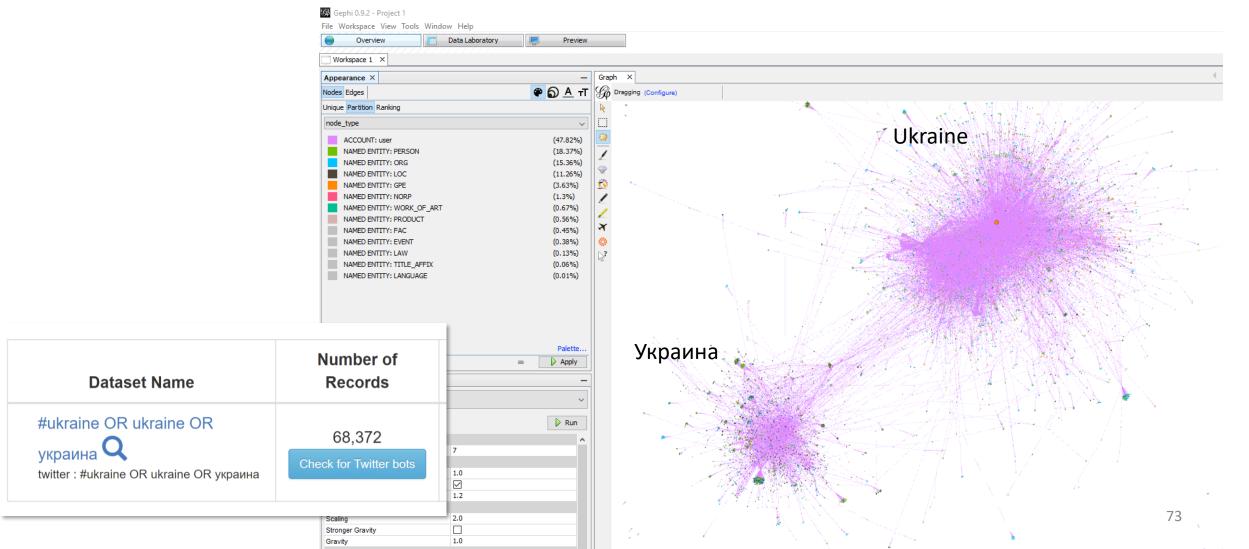

## Outline

- Data Collection using CrowdTangle (Facebook & Instagram)
- 2. Two-mode Semantic Networks
- 3. Twitter Bot Detection

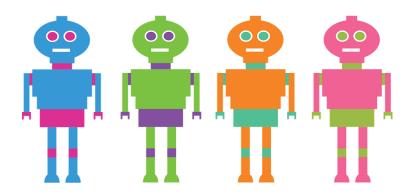

# SOCIAL BOT

SOFTWARE DESIGNED TO ACT ON THE INTERNET WITH SOME LEVEL OF AUTONOMY

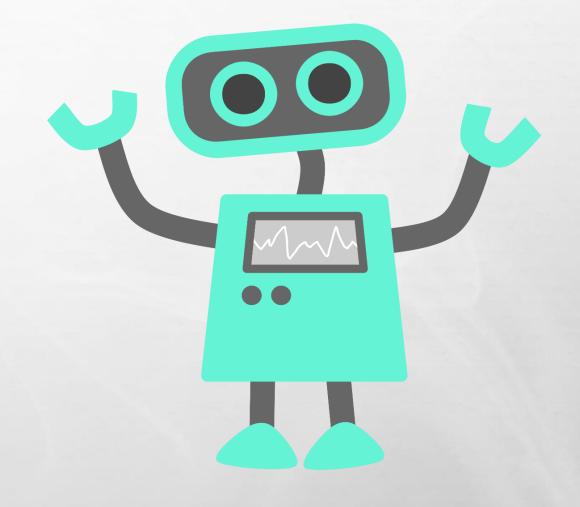

## **DIFFERENT TYPES OF BOTS**

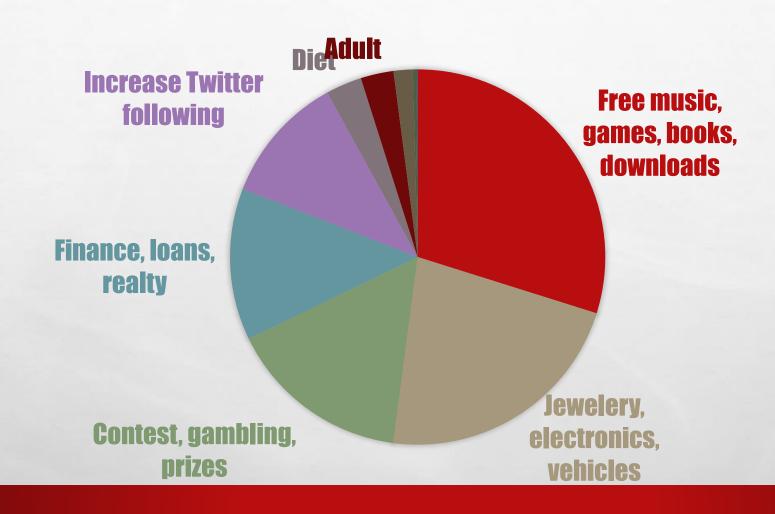

The second second second

(Grier et al, 2010)

## **Sample Twitter Bots**

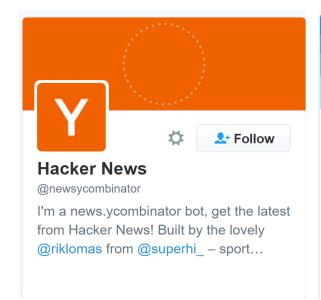

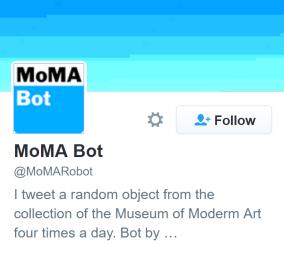

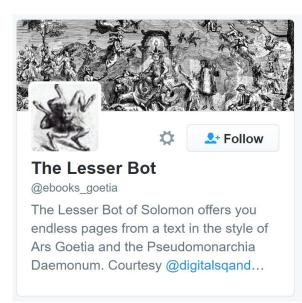

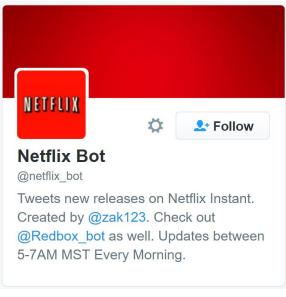

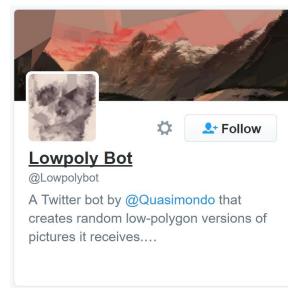

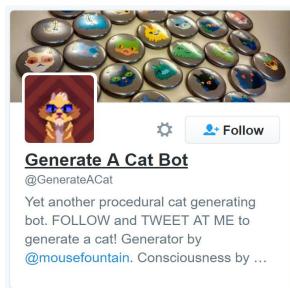

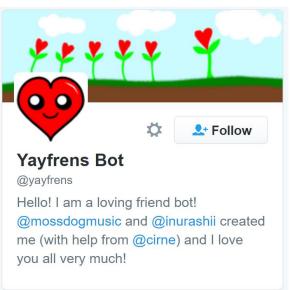

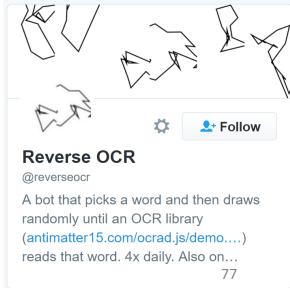

# "BAD" BOTS

- SOCIAL BOTNET DESIGNED TO EXPOSE PRIVATE INFORMATION
- HINDER THE ADVANCEMENT OF PUBLIC POLICY
- ARTIFICIALLY ENLARGING THE AUDIENCE OF SOME PEOPLE
- RUIN THE REPUTATION OF A COMPANY

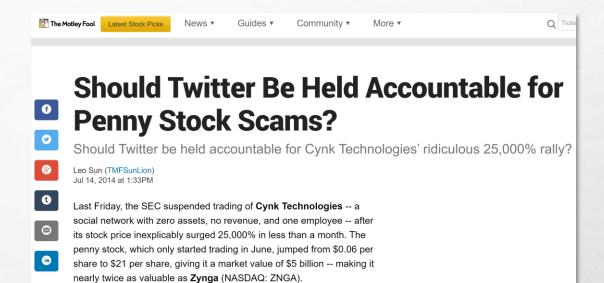

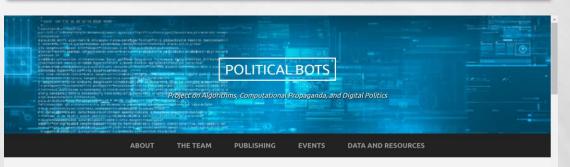

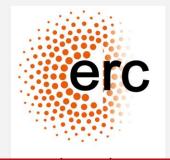

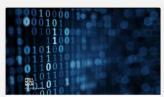

Cracking the stealth political influence of bots

Among the millions of real people tweeting about the presidential race, there are also a lot accounts

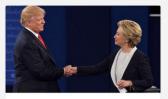

Pro-Clinton bots 'fought back but outnumbered in second debate'

# **DETECTING BOTS...**

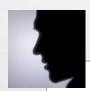

Phot

 Color & Edge histograms

- Color & Edge Directivity Descriptor (CEDD)
- Image Similarity

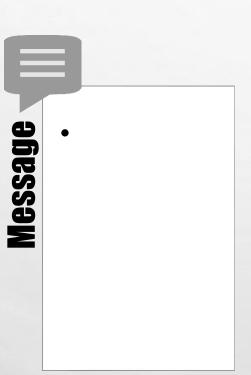

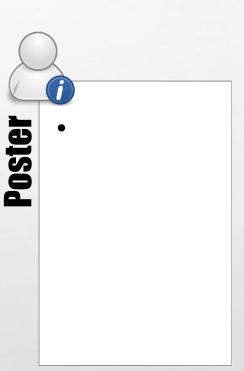

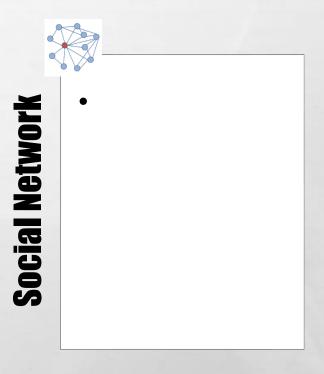

(Yardi et al, '09; Grier et al, '10; Wang, '10; Jin et al, '11)

# **DETECTING BOTS...**

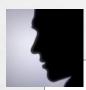

Phot

Color & Edge histograms

- Color & Edge Directivity Descriptor (CEDD)
- Image Similarity

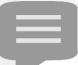

Message

Sensitive words

- URL
- Duplicates
- #hashtags
- @replies

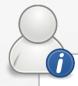

Poster

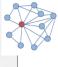

**Social Network** 

(Yardi et al, '09; Grier et al, '10; Wang, '10; Jin et al, '11)

# BOT DETECTION BASED ON TOPIC MODELING

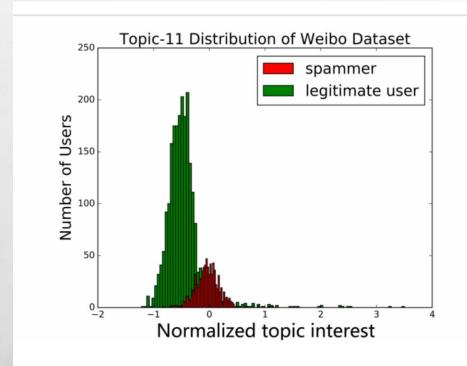

- "LEGITIMATE" USERS MAINLY SHARE ON LIMITED TOPICS OF INTEREST.
- "FAKE ACCOUNTS" POST ON A WIDE RANGE OF TOPICS, LIKELY BECAUSE THEY RANDOMLY COPY & RT OTHER USERS.

(LIU ET.AL., 2016)

# **DETECTING BOTS...**

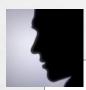

Phot

- Color & Edge histograms
- Color & Edge Directivity Descriptor (CEDD)
- Image Similarity

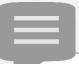

Message

- Sensitive words
- URL
- Duplicates
- #hashtags
- @replies

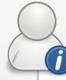

Poster

- Username
- Engagement level
- Creation date

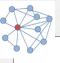

**Social Network** 

(Yardi et al, '09; Grier et al, '10; Wang, '10; Jin et al, '11)

# **DETECTING BOTS...**

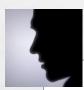

- Color & Edge histograms
- Color & Edge Directivity
   Descriptor (CEDD)
- Image Similarity

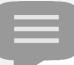

# Message

- Sensitive words
- URL
- Duplicates
- #hashtags
- @replies

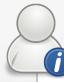

# **Poster**

- Username
- Engagement level
- Creation date

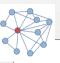

# • # Friends

- # Following
- In/out degree centrality
- Clustering

(Yardi et al, '09; Grier et al, '10; Wang, '10; Jin et al, '11)

Social

**Detecting Bots...** 

# Using Social Network Analysis

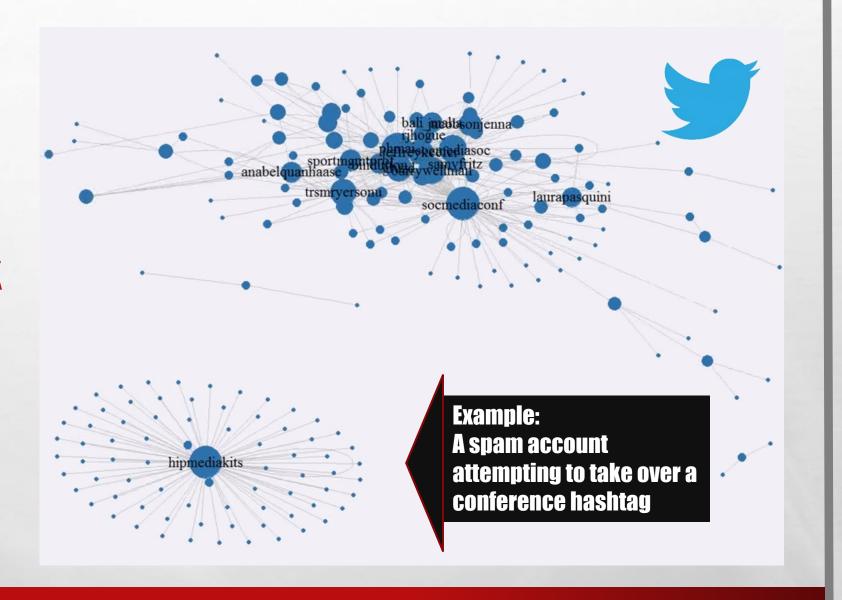

# TWITTER BOT DETECTION UTILIZING MULTIPLE MACHINE LEARNING ALGORITHMS

# BY MRP STUDENT JIEFAN LUO SUPERVISOR: ANATOLIY GRUZD

| Features                                                          | Accuracy (Cross-validation) |
|-------------------------------------------------------------------|-----------------------------|
| followers_count                                                   | 0.6736118                   |
| followers_count, friends_count                                    | 0.6864886                   |
| followers_count, friends_count, favourites_count                  | 0.7188525                   |
| followers_count, friends_count, favourites_count, statuses_count  | 0.7640931                   |
| followers_count, friends_count, favourites_count, statuses_count, | 0.8691169                   |
| created_at                                                        |                             |
| followers_count, friends_count, favourites_count, statuses_count, | 0.8870175                   |
| created_at, description_en                                        |                             |

# Twitter Bot Detection in Communalytic with Botometer API

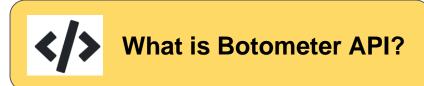

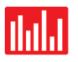

How to use Twitter Bot Analysis in Communalytic

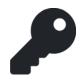

How to get a Botometer API Key

# What is Botometer API?

- Botometer API is a tool created by the Observatory of Social Media at Indiana University
- Checks the activity of a Twitter user's account and detects the potential use of automation (shows bot like activity)
- Differentiate between different types of bot behaviours

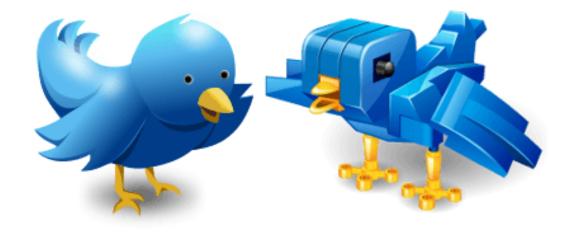

# What Types of Bot behaviours can it detect?

#### 6 main bot account behaviours Botometer detects:

- → Echo-chamber "accounts that engage in follow back groups and share and delete politic content in high volume"
- → Fake follower "bots purchased to increase follower counts"
- → Financial "bots that post using cashtags"
- → Self declared "bots from botwiki.org"
- → Spammer "accounts labeled as spambots from several datasets"
- → Other "miscellaneous other bots obtained from manual annotation, user feedback, etc."

# How does Botometer differentiate these behaviours?

→ Botometer uses different machine learning models to determine whether the pattern of behaviour is more like a human or a bot.

→ It generates **probability scores** for 6 types of bot-like behaviours. (See slide 3)

→ It then compare "models trained on different kinds of bots and on human accounts" to calculate an Overall probability score that corresponds to the model(s) with which it has the highest confidence in. Botometer FAQ API Publications Bot Repo BEV Lite @\_ @\_ttribeiro ~

# Botometer<sub>®</sub>

An OSoMe project (bot\*o\*meter)

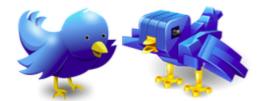

Botometer (formerly BotOrNot) checks the activity of a Twitter account and gives it a score. Higher scores mean more bot-like activity.

Use of this service requires Twitter authentication and permissions. (Why?)

If something's not working or you have questions, please contact us only after reading the FAQ.

Botometer is a joint project of the Observatory on Social Media (OSoMe) and the Network Science Institute (IUNI) at Indiana University.

@ScreenName Check user Check followers Check friends

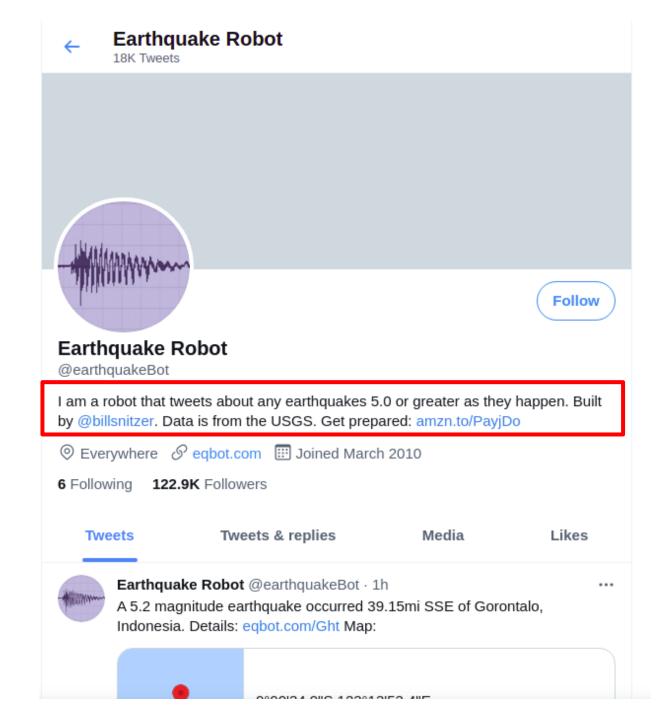

# Let's take a look at a self proclaimed bot to see how it is scored by Botometer...

# Botometer's Web Interface

https://botometer.osome.iu.edu/

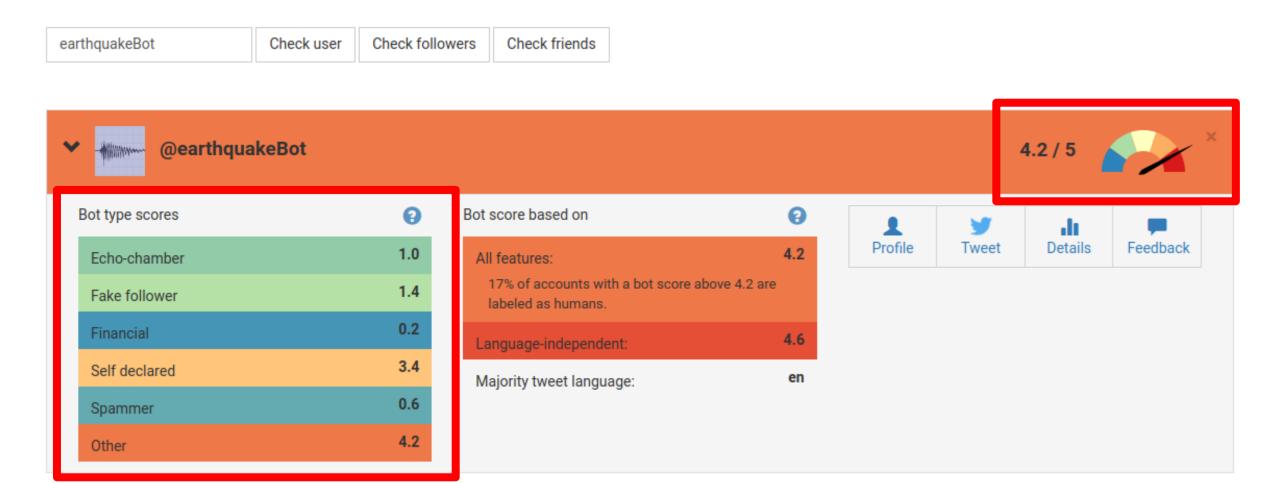

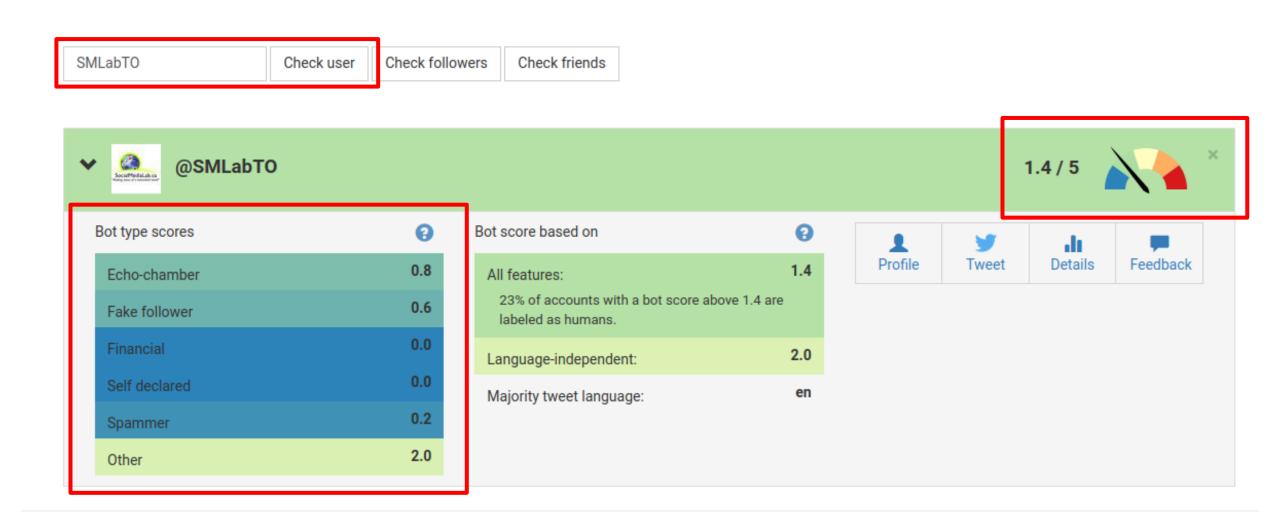

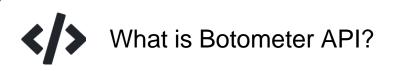

# Outline

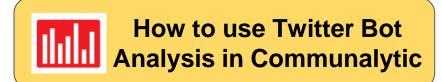

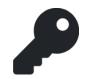

How to get a Botometer API Key

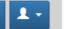

# My Datasets

communalytic (EDU)

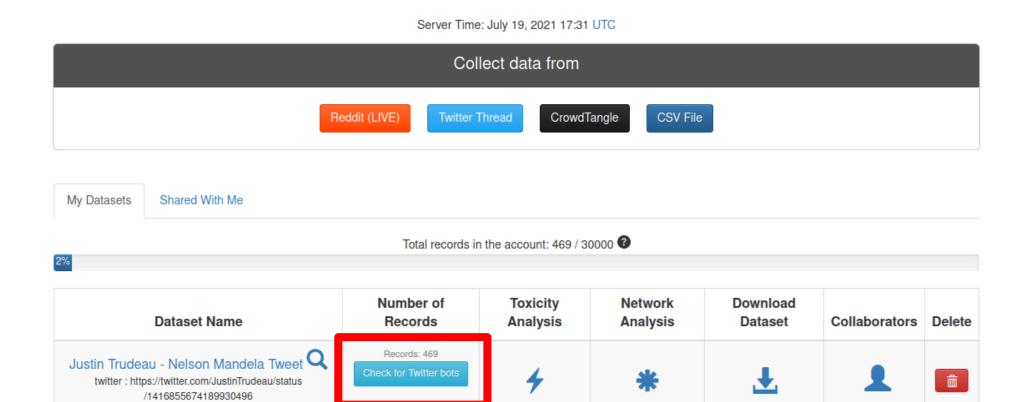

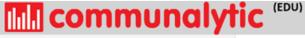

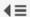

← Back to My Datasets

#### ■ Overview

Justin Trudeau -

Nelson Mandela Tweet

Platform: twitter

https://twitter.com Search /JustinTrudeau/status Criteria: /1416855674189930496

Collection 2021-07-19 17:30

Collection 2021-07-19 17:30 ended:

Records: 469

- O Posts Per Day
- Word Cloud
- 11 Top Ten Posters
- Toxicity Analysis
- im Twitter Bot Analysis

## Twitter Bot Analysis

The Twitter Bot Analysis Module is designed to detect potential use of automation. It analyzes accounts in your dataset and generates the probability scores for a variety of different types of automated and/or fraudulent activities (from 0=not likely to 1=highly likely). Once the analysis is complete, the probability scores for each account will be added to your dataset.

Analyze Top 100 Accounts

This option will only analyze 100 most active posters in your dataset.

OR

Analyze All (357) Accounts

This option will analyze all accounts in your dataset, which will take ~1 days to complete using the Botometer Basic plan (500 requests per day). Also since there are >100 unique accounts in your dataset, to use this option, you'll need to request and add your own Botometer API key to your Communalytic account under My Profile.

- . The Twitter Bot Analysis Module is based on a machine learning API called Botometer, a project by the Observatory on Social Media (OSoMe) at the University of Indiana.
- . If you already have an API key for Botometer, it can be added to your Communiaytic account under My Profile; otherwise, you can requests one here.
- · Botometer generates probability scores for a variety of automated and/or fraudulent activities including Echo Chamber, Fake Follower, Financial, Self Declare, Spammer and Others.
- Twitter accounts that have been deleted, banned or privated on Twitter will not be analyzed by Botometer.
- . To ensure that you are not flagged as a security/excessive user of the Botometer API, Communalytic will only use up to 80% of your daily API limit. When the 80% threshold is reached, the analysis will pause for a day.

# Twitter Bot Analysis

The Twitter Bot Analysis Module is designed to detect potential use of automation. It analyzes accounts in your dataset and generates the probability scores for a variety of different types of automated and/or fraudulent activities (from 0=not likely to 1=highly likely). Once the analysis is complete, the probability scores for each account will be added to your dataset.

## Analysis In Progress ...

(You may close this window and visit later to download the bot analysis results)

27%

Progress: 27 / 100 Users Analyzed

Check progress in (30) sec

Cancel Analysis

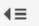

← Back to My Datasets

**inii** communalytic (EDU)

#### ■ Overview

Justin Trudeau -Dataset

Nelson Mandela Tweet

Platform: twitter

https://twitter.com

Search /JustinTrudeau/status Criteria: /1416855674189930496

started:

Collection 2021-07-19 17:30

Collection 2021-07-19 17:30 ended:

Records: 469

#### O Posts Per Day

Word Cloud

11 Top Ten Posters

In Toxicity Analysis

Twitter Bot Analysis

# Twitter Bot Analysis

The Twitter Bot Analysis Module is designed to detect potential use of automation. It analyzes accounts in your dataset and generates the probability scores for a variety of different types of automated and/or fraudulent activities

100 out of 100 accounts from your dataset were analyzed by Botometer API.

TRESET Analysis

CSV of your dataset with the Botometer probability scores for the various types of automated and/or fraudulent activities (from 0=not likely to 1=highly likely).

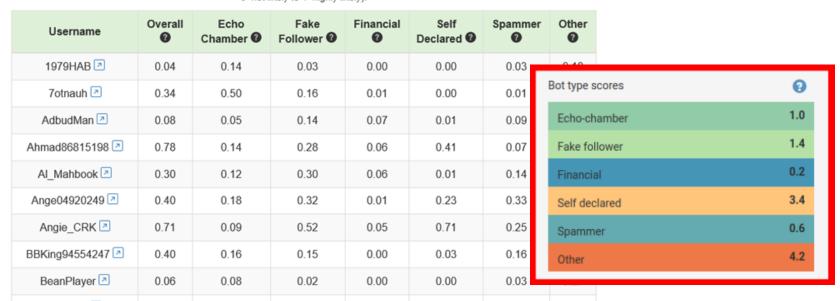

€

← Back to My Datasets

#### ■ Overview

Justin Trudeau -

Nelson Mandela Tweet

Platform: twitter

https://twitter.com Search /JustinTrudeau/status Criteria: /1416855674189930496

Collection **2021-07-19 17:30** started:

Collection 2021-07-19 17:30 ended:

Records: 469

- O Posts Per Day
- Word Cloud
- 11 Top Ten Posters
- Toxicity Analysis
- im Twitter Bot Analysis

#### **Download Dataset**

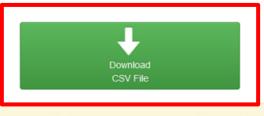

1 If this is the first time that you are working with Twitter data, please review the Twitter attributes guide prior to downloading and working with the CSV file of your dataset.

# Viewing Botometer Scores in Excel

|                    | otometer_<br>ecked_on | user_status          | botometer_<br>overall | botometer_<br>echo_chamber | botomete<br>fake_follo |                  | ootometer_<br>lf_declared | botometer_<br>spammer | botometer_<br>other       |               |
|--------------------|-----------------------|----------------------|-----------------------|----------------------------|------------------------|------------------|---------------------------|-----------------------|---------------------------|---------------|
| text v name        | usernar 🕶             | botometer_checked_on | ☑ user_status         | ▼ botometer_overall        | ▼ botometer_echo_c     | :hamber V botome | ter_fake_folk             | ter_financial  botome | ter_self_decla 💌 botomete | r_spamr v bot |
| 2377 Merry         | y Szymc: MerrySzyr    |                      | 2 ACCOUNT_SUSPENDED   | N/A                        | N/A                    | N/A              | N/A                       | N/A                   | N/A                       | N/A           |
| @Cherish: Patric   | otgirl45 Patriotgirl  | 7/19/2021 20:52      | 2 ACCOUNT_SUSPENDED   | N/A                        | N/A                    | N/A              | N/A                       | N/A                   | N/A                       | N/A           |
|                    | fer Hunt jhunter23    |                      | ACCOUNT NOT FOUND     | N/A                        | N/A                    | N/A              | N/A                       | N/A                   | N/A                       | N/A           |
| ngzamo Patrio      | otgirl45 Patriotgirl  | 7/19/2021 20:52      | ACCOUNT_SUSPENDED     | N/A                        | N/A                    | N/A              | N/A                       | N/A                   | N/A                       | N/A           |
| @Reyn84: lisa ha   | annah # lisaalma      | 7/19/2021 21:07      | 7 ACCOUNT_AVAILABLE   |                            | 0.11                   | 0.27             | 0.25                      | 0.02                  | 0.05                      | 0.01          |
| @monica: Adoth     | Kitz AdotKitz         | 7/19/2021 20:37      | 7 ACCOUNT_AVAILABLE   |                            | 0.28                   | 0.09             | 0.2                       | 0.06                  | 0.23                      | 0.1           |
| @vlogs_kaTrisha    | a Layma Cherish19     | 7/10/2021 20:52      | ACCOUNT_NOT_FOUND     | N/A                        | N/A                    | N/A              | N/A                       | N/A                   | N/A                       | N/            |
| @jhunter2 Merry    | y Szymc: MerrySzyr    | 7/19/2021 20:52      | 2 ACCOUNT_SUSPENDED   | N/A                        | N/A                    | N/A              | N/A                       | N/A                   | N/A                       | N/A           |
| @Madam Robin       | Burris RobinBurr      | 7/19/2021 20:37      | 7 ACCOUNT_SUSPENDED   | N/A                        | N/A                    | N/A              | N/A                       | N/A                   | N/A                       | N/A           |
| @Gnome! Sheri      | Cotner CotnerShe      | 7/19/2021 21:22      | ACCOUNT_AVAILABLE     |                            | 0.09                   | 0.13             | 0.21                      | 0.02                  | 0.05                      | 0.02          |
| @acablart Robin    | Burris RobinBurr      | 7/19/2021 20:37      | 7 ACCOUNT_SUSPENDED   | N/A                        | N/A                    | N/A              | N/A                       | N/A                   | N/A                       | N/A           |
| @brotha_ Sigma     | a Owen : TryCrying    | 7/19/2021 20:52      | 2 ACCOUNT_AVAILABLE   |                            | 0.01                   | 0.12             | 0.04                      | 0                     | 0.03                      | 0             |
| @MerrySz Jennif    | fer Hunt jhunter23    | 7/19/2021 20:52      | 2 ACCOUNT_NOT_FOUND   | N/A                        | N/A                    | N/A              | N/A                       | N/A                   | N/A                       | N/A           |
| @POTUS \ Eddar     | rd Snark WokeMay      | 7/19/2021 20:37      | 7 ACCOUNT_SUSPENDED   | N/A                        | N/A                    | N/A              | N/A                       | N/A                   | N/A                       | N/A           |
| @Segidre: Draca    | aris Akylle7          | 7/19/2021 20:51      | 1 ACCOUNT_AVAILABLE   |                            | 0.27                   | 0.15             | 0.21                      | 0                     | 0.05                      | 0.22          |
| @Mozelle Chris.    | .janda Chrisjanda     | 7/19/2021 20:36      | 6 ACCOUNT_AVAILABLE   |                            | 0.81                   | 0.04             | 0.35                      | 0.08                  | 0.76                      | 0.18          |
| @CotnerS Gnon      | ne Stonk GnomeSto     | 7/19/2021 20:37      | 7 ACCOUNT_AVAILABLE   |                            | 0.07                   | 0.04             | 0.18                      | 0.03                  | 0.11                      | 0.02          |
| @JamesM Nancy      | y Hart nhart543       | 7/19/2021 20:52      | 2 ACCOUNT_AVAILABLE   |                            | 0.26                   | 0.51             | 0.24                      | 0                     | 0.23                      | 0.02          |
| @crosby_ MJPa      | lau PalauMj           | 7/19/2021 20:36      | 6 ACCOUNT_AVAILABLE   |                            | 0.93                   | 0.93             | 0.22                      | 0                     | 0.01                      | 0.03          |
| 2377 Merry         | y Szymc: MerrySzyr    | 7/19/2021 20:52      | 2 ACCOUNT_SUSPENDED   | N/A                        | N/A                    | N/A              | N/A                       | N/A                   | N/A                       | N/A           |
| It's great Phillip | p-#BiderPhillip202    | 7/19/2021 20:52      | 2 ACCOUNT_AVAILABLE   |                            | 0.95                   | 0.95             | 0.48                      | 0                     | 0.03                      | 0             |
| @WokeM Moze        | elle Hedg MozelleHe   | 7/19/2021 21:07      | 7 ACCOUNT_SUSPENDED   | N/A                        | N/A                    | N/A              | N/A                       | N/A                   | N/A                       | N/A           |
| @vixereii Aman     | nda81 AmandaN         | 7/19/2021 21:22      | 2 ACCOUNT_AVAILABLE   |                            | 0.17                   | 0.01             | 0.12                      | 0.01                  | 0.07                      | 0.13          |
| @MerrySz Jennif    | fer Hunt jhunter23    | 7/19/2021 20:52      | 2 ACCOUNT_NOT_FOUND   | N/A                        | N/A                    | N/A              | N/A                       | N/A                   | N/A                       | N/A           |
| 2377 Merry         | y Szymc: MerrySzyr    | 7/19/2021 20:52      | 2 ACCOUNT_SUSPENDED   | N/A                        | N/A                    | N/A              | N/A                       | N/A                   | N/A                       | N/A           |
| @mlissa1 Viviar    | n Kay 🕰 wildviv       | 7/19/2021 21:07      | 7 ACCOUNT_AVAILABLE   |                            | 0.66                   | 0.02             | 0.32                      | 0.11                  | 0.45                      | 0.05          |
| @vixereii Aman     | nda81 AmandaN         | 7/19/2021 21:22      | 2 ACCOUNT_AVAILABLE   |                            | 0.17                   | 0.01             | 0.12                      | 0.01                  | 0.07                      | 0.13          |
| @Sarafina Fillers  | s Diller krokuskris   | 7/19/2021 20:52      | 2 ACCOUNT AVAILABLE   |                            | 0.04                   | 0.37             | 0.1                       | 0.02                  | 0.01                      | 0.07          |

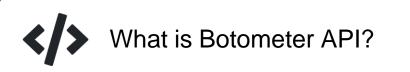

# Outline

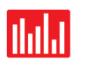

How to use Twitter Bot Analysis in Communalytic

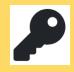

How to get a Botometer API Key

# How to request your own Botometer API key

https://rapidapi.com/OSoMe/api/botometer-pro/

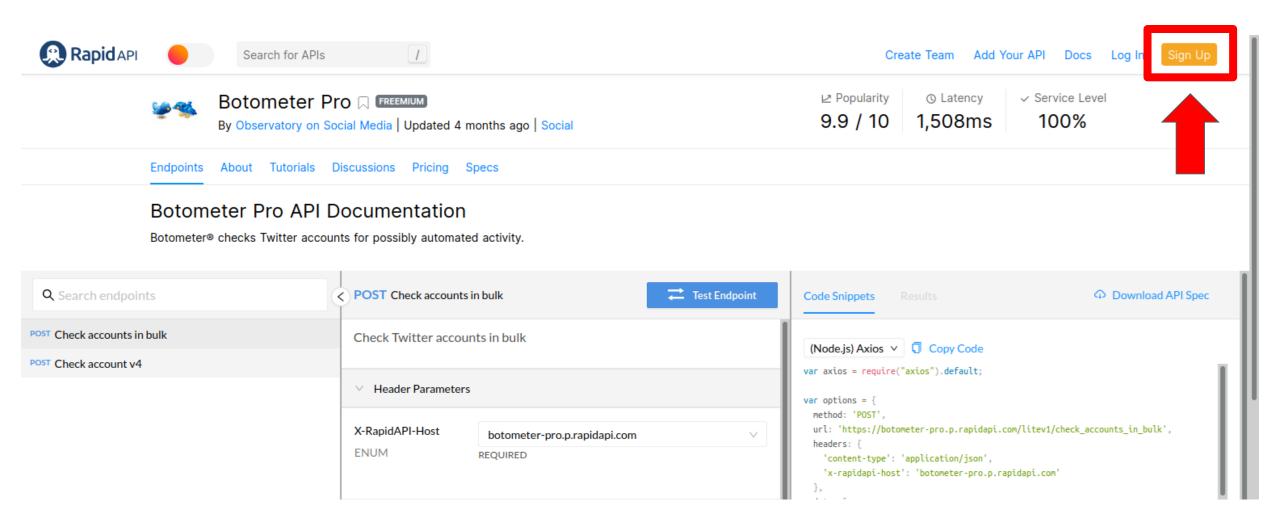

# Create a new RapidAPI account

https://rapidapi.com/

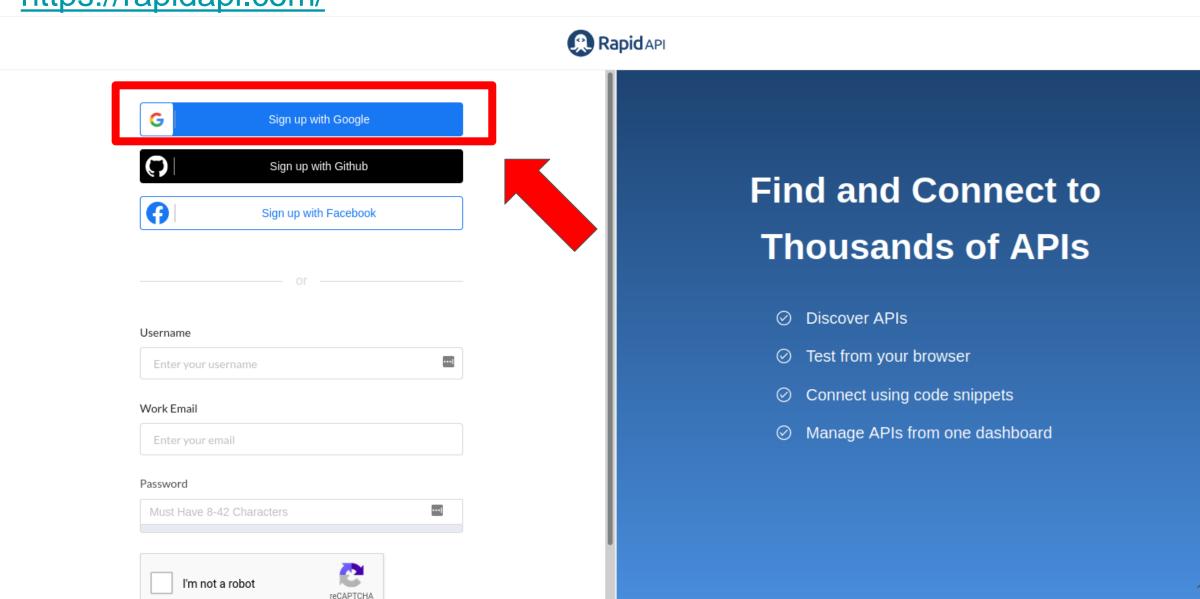

# Search for 'Botometer' API on the RapidAPI site

https://rapidapi.com/

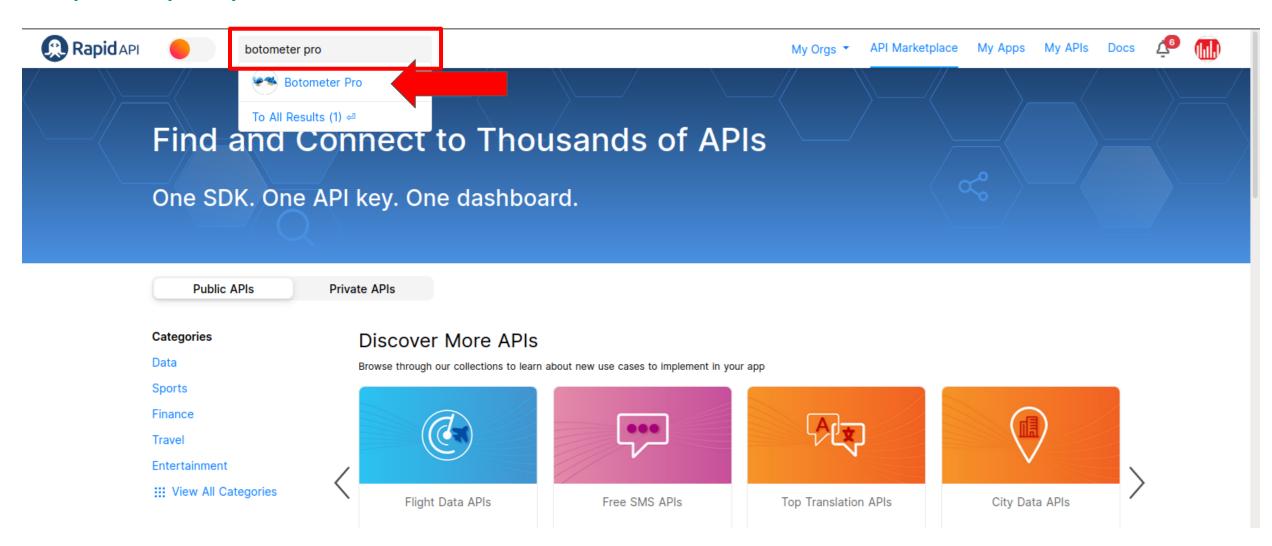

# View & Select 'Botometer' API Plan

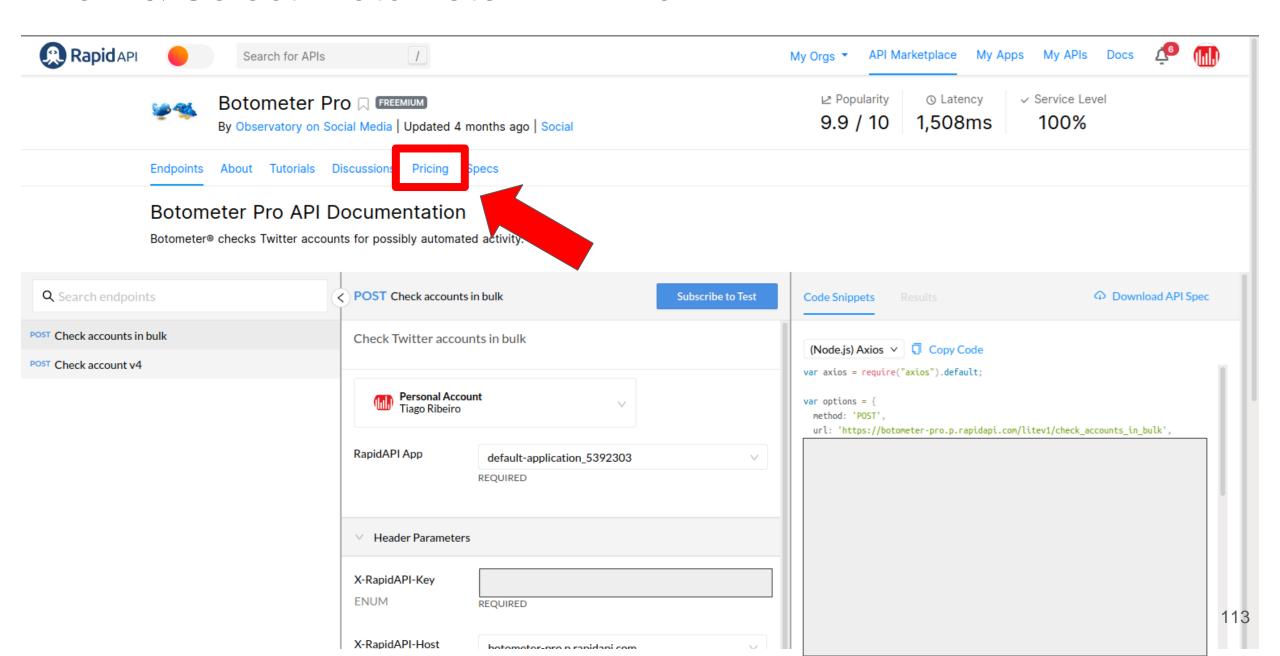

# View & Select 'Botometer' API Plan

# Choose the Right Plan For You

RapidAPI partners directly with API providers to give you no-fuss, transparent pricing. Find a plan that best matches the scale you need for your application.

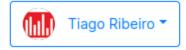

| Objects         | Basic<br>\$0.00 / mo           | Pro \$0.00 / mo Subscribe           | Ultra<br>\$50.00 / mo                       |
|-----------------|--------------------------------|-------------------------------------|---------------------------------------------|
| BotometerLite   |                                |                                     | 200 / day<br>+ \$0.01 each other            |
| Check account   | <b>500 / day</b><br>Hard Limit | 2,000 / day<br>+ \$0.001 each other | <b>17,280 / day</b><br>+ \$0.001 each other |
| Features        |                                |                                     |                                             |
| BotometerLite ③ | ×                              | ×                                   | ~                                           |
| Check account ① | ~                              | ~                                   | ~                                           |
| Rate Limit      | one request per second         |                                     |                                             |

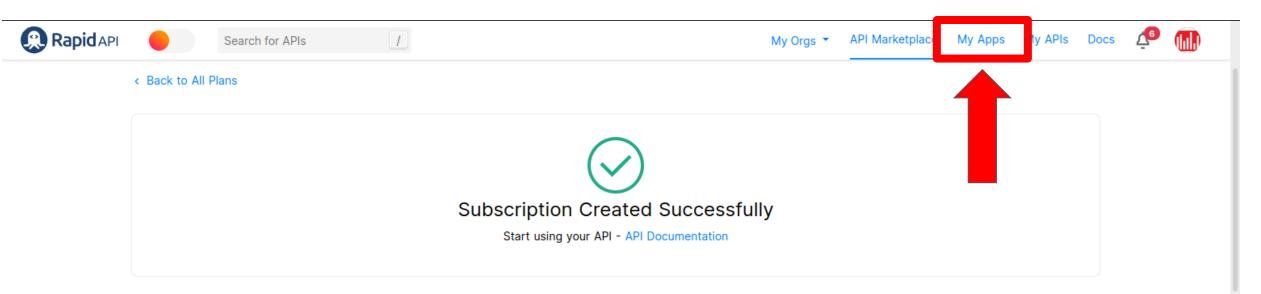

#### Frequently Asked Questions

#### Is my payment information secure?

Credit cards are processed through a PCI compliant banking partner.

#### Why do you require a credit card for a freemium API?

We work directly with API providers to implement clear, transparent pricing for developers. The Provider may require a credit card if a plan has a quota with an overage fee. If you would no longer like to use the API, you can unsubscribe from the plan at anytime by clicking the "unsubscribe" button under the Billing section of the RapidAPI Dashboard.

#### What if I exceed my plan limits?

Depending on your plan's specification, you will either incur overage charges or be suspended.

#### When will I be billed?

We charge your credit card upon subscription to an API's plan and at the next recurring interval.

#### How are refunds handled?

For refund requests, please contact us at support@rapidapi.com

#### A Proven Platform With Scale

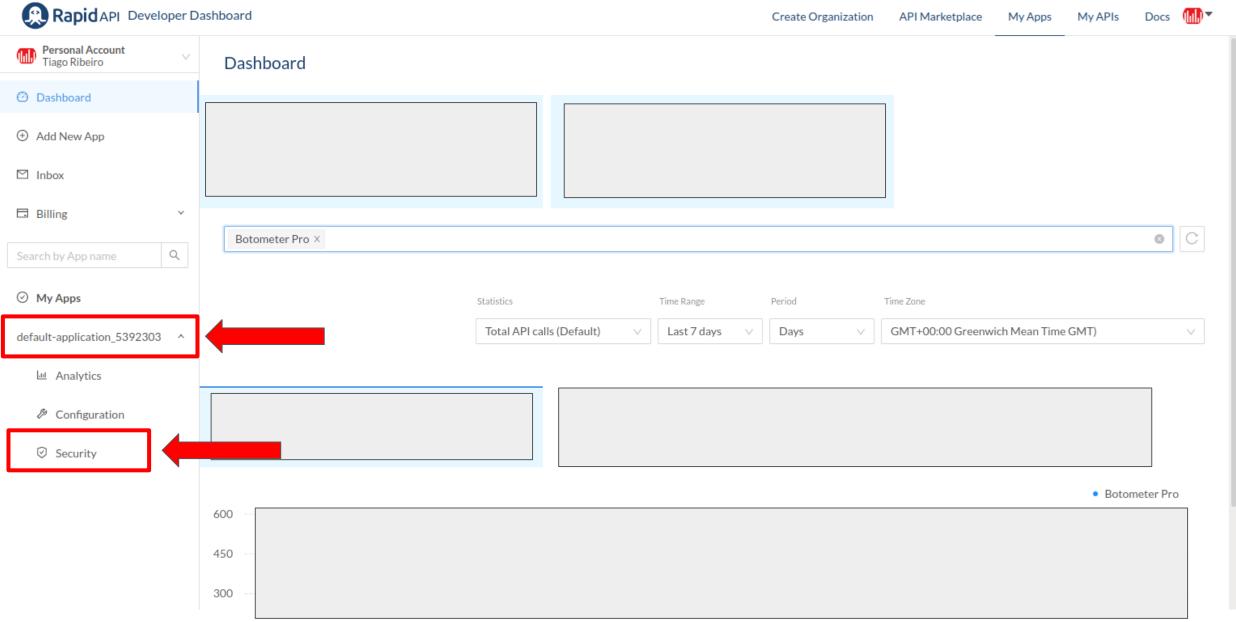

# $default-application\_5392303-Security$

+ Add New Key 0

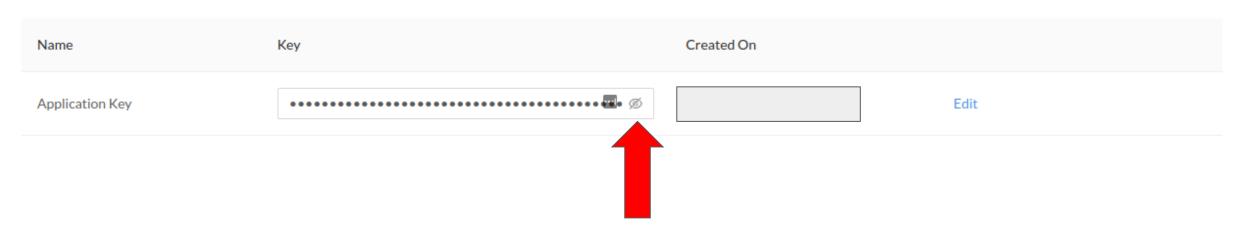

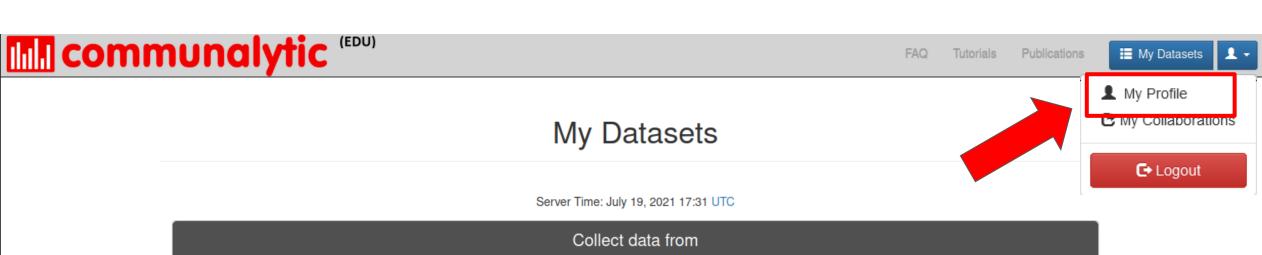

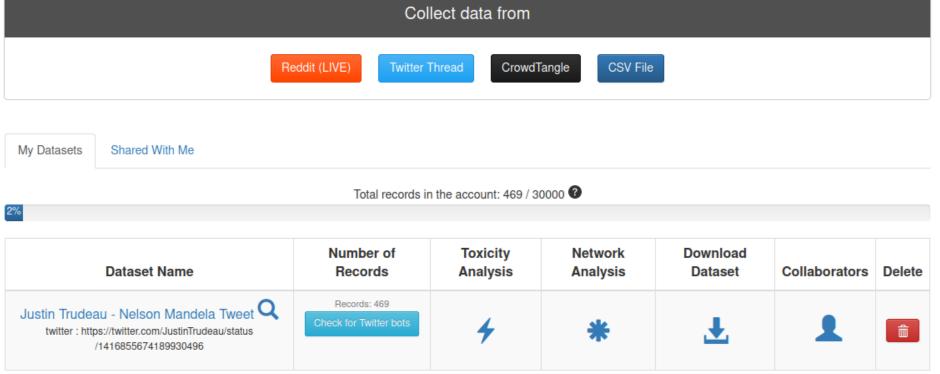

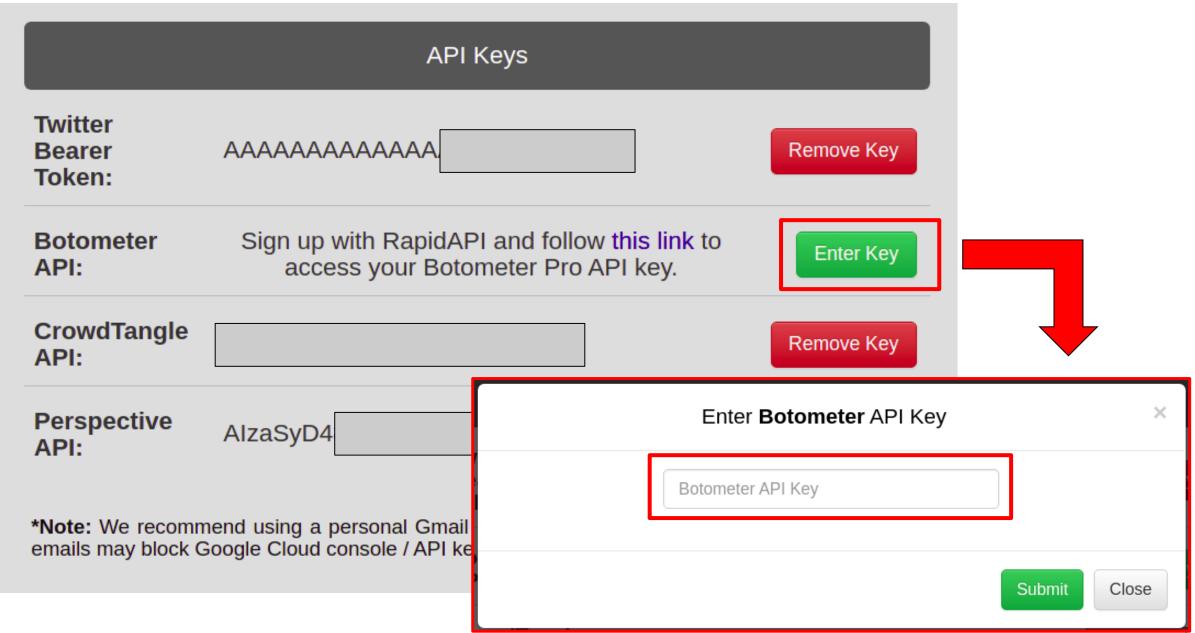

# **API Keys Twitter Bearer Token:** AAAAA Remove Key 8e9b90 Remove Key **Botometer API: CrowdTangle API:** Remove Key **Perspective API:** AlzaSyl Remove Key \*Note: We recommend using a personal Gmail account to request an API key, some institutional emails may block Google Cloud console / API key requests

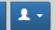

# My Datasets

Server Time: July 19, 2021 17:31 UTC

Collect data from

Reddit (LIVE)

Twitter Thread

CrowdTangle

CSV File

My Datasets Shared With Me

Total records in the account: 469 / 30000 ?

2%

communalytic (EDU)

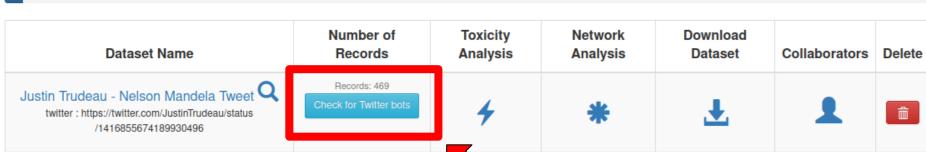

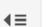

← Back to My Datasets

**iiii** communalytic (EDU)

#### ■ Overview

Justin Trudeau -

Nelson Mandela Tweet

Platform: twitter

https://twitter.com Search /JustinTrudeau/status Criteria: /1416855674189930496

Collection 2021-07-19 17:30 started:

Collection 2021-07-19 17:30 ended:

Records: 469

#### O Posts Per Day

Word Cloud

11 Top Ten Posters

Toxicity Analysis

Twitter Bot Analysis

# Twitter Bot Analysis

The Twitter Bot Analysis Module is designed to detect potential use of automation. It analyzes accounts in your dataset and generates the probability scores for a variety of different types of automated and/or fraudulent activities

100 out of 100 accounts from your dataset were analyzed by Botometer API.

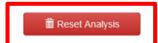

Download a CSV of your dataset with the Botometer probability scores for the various types of automated and/or fraudulent activities (from 0=not likely to 1=highly likely).

| Username         | Overall 2 | Echo<br>Chamber 2 | Fake<br>Follower 🕜 | Financial   ② | Self<br>Declared <b>3</b> | Spammer   ② | Other ② |
|------------------|-----------|-------------------|--------------------|---------------|---------------------------|-------------|---------|
| 1979HAB 🗷        | 0.04      | 0.14              | 0.03               | 0.00          | 0.00                      | 0.03        | 0.18    |
| 7otnauh 🔼        | 0.34      | 0.50              | 0.16               | 0.01          | 0.00                      | 0.01        | 0.40    |
| AdbudMan 🗷       | 0.08      | 0.05              | 0.14               | 0.07          | 0.01                      | 0.09        | 0.17    |
| Ahmad86815198 🖪  | 0.78      | 0.14              | 0.28               | 0.06          | 0.41                      | 0.07        | 0.78    |
| Al_Mahbook 🗷     | 0.30      | 0.12              | 0.30               | 0.06          | 0.01                      | 0.14        | 0.31    |
| Ange04920249 🗷   | 0.40      | 0.18              | 0.32               | 0.01          | 0.23                      | 0.33        | 0.39    |
| Angie_CRK 🗷      | 0.71      | 0.09              | 0.52               | 0.05          | 0.71                      | 0.25        | 0.61    |
| BBKing94554247 🖪 | 0.40      | 0.16              | 0.15               | 0.00          | 0.03                      | 0.16        | 0.28    |
| BeanPlayer 🗷     | 0.06      | 0.08              | 0.02               | 0.00          | 0.00                      | 0.03        | 0.27    |
|                  |           |                   |                    |               |                           |             |         |

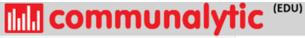

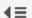

← Back to My Datasets

#### ■ Overview

Justin Trudeau -

Nelson Mandela Tweet

Platform: twitter

https://twitter.com Search /JustinTrudeau/status Criteria: /1416855674189930496

Collection 2021-07-19 17:30

Collection 2021-07-19 17:30 ended:

Records: 469

- O Posts Per Day
- Word Cloud
- 11 Top Ten Posters
- Toxicity Analysis
- im Twitter Bot Analysis

## Twitter Bot Analysis

The Twitter Bot Analysis Module is designed to detect potential use of automation. It analyzes accounts in your dataset and generates the probability scores for a variety of different types of automated and/or fraudulent activities (from 0=not likely to 1=highly likely). Once the analysis is complete, the probability scores for each account will be added to your dataset.

I Analyze Top 100 Accounts

This option will only analyze 100 most active posters in your dataset.

OR

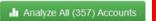

This option will analyze all accounts in your dataset, which will take ~1 days to complete using the Botometer Basic plan (500 requests per day). Also since there are >100 unique accounts in your dataset, to use this option, you'll need to request and add your own Botometer API key to your Communalytic account under My Profile.

- . The Twitter Bot Analysis Module is based on a machine learning API called Botometer, a project by the Observatory on Social Media (OSoMe) at the University of Indiana.
- . If you already have an API key for Botometer, it can be added to your Communiaytic account under My Profile; otherwise, you can requests one here.
- · Botometer generates probability scores for a variety of automated and/or fraudulent activities including Echo Chamber, Fake Follower, Financial, Self Declare, Spammer and Others.
- Twitter accounts that have been deleted, banned or privated on Twitter will not be analyzed by Botometer.
- . To ensure that you are not flagged as a security/excessive user of the Botometer API, Communalytic will only use up to 80% of your daily API limit. When the 80% threshold is reached, the analysis will pause for a day.

# Twitter Bot Analysis

The Twitter Bot Analysis Module is designed to detect potential use of automation. It analyzes accounts in your dataset and generates the probability scores for a variety of different types of automated and/or fraudulent activities (from 0=not likely to 1=highly likely). Once the analysis is complete, the probability scores for each account will be added to your dataset.

## Analysis In Progress ...

(You may close this window and visit later to download the bot analysis results)

34%

Progress: 122 / 357 Users Analyzed

Check progress in (19) sec

Cancel Analysis

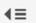

← Back to My Datasets

#### ■ Overview

Justin Trudeau -

Nelson Mandela Tweet

**IIII** communalytic (EDU)

Platform: twitter

Criteria:

https://twitter.com /JustinTrudeau/status /1416855674189930496

started:

Collection 2021-07-19 17:30

Collection 2021-07-19 17:30

Records: 469

O Posts Per Day

Word Cloud

11 Top Ten Posters

Toxicity Analysis

in Twitter Bot Analysis

## Twitter Bot Analysis

The Twitter Bot Analysis Module is designed to detect potential use of automation. It analyzes accounts in your dataset and generates the probability scores for a variety of different types of automated and/or fraudulent activities .

356 out of 357 accounts from your dataset were analyzed by Botometer API.

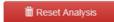

Download a CSV of your dataset with the Botometer probability scores for the various types of automated and/or fraudulent activities (from 0=not likely to 1=highly likely).

| Username         | Overall @ | Echo<br>Chamber <b>2</b> | Fake<br>Follower 2 | Financial | Self<br>Declared <b>3</b> | Spammer 2 | Other <b>2</b> |
|------------------|-----------|--------------------------|--------------------|-----------|---------------------------|-----------|----------------|
| 1979HAB 🗷        | 0.04      | 0.14                     | 0.03               | 0.00      | 0.00                      | 0.03      | 0.18           |
| 7otnauh 🔼        | 0.30      | 0.52                     | 0.16               | 0.02      | 0.00                      | 0.01      | 0.38           |
| AdbudMan 🗷       | 0.08      | 0.05                     | 0.14               | 0.07      | 0.01                      | 0.09      | 0.17           |
| Ahmad86815198 🗷  | 0.72      | 0.15                     | 0.26               | 0.05      | 0.29                      | 0.11      | 0.72           |
| Al_Mahbook 🗷     | 0.30      | 0.13                     | 0.30               | 0.06      | 0.01                      | 0.14      | 0.31           |
| Ange04920249 🗷   | 0.40      | 0.16                     | 0.27               | 0.01      | 0.25                      | 0.31      | 0.45           |
| Angie_CRK 🗷      | 0.71      | 0.09                     | 0.55               | 0.04      | 0.71                      | 0.26      | 0.60           |
| BBKing94554247 🗷 | 0.40      | 0.16                     | 0.15               | 0.00      | 0.03                      | 0.16      | 0.28           |
| BeanPlayer 2     | 0.04      | 0.07                     | 0.04               | 0.00      | 0.00                      | 0.03      | 0.28           |
|                  |           |                          |                    |           |                           |           |                |

© 2021 Communalytic | FAQ | Terms of service | Privacy Policy

# Join the Communalytic Discussion Group

https://groups.google.com/u/1/g/communalytic-community-group

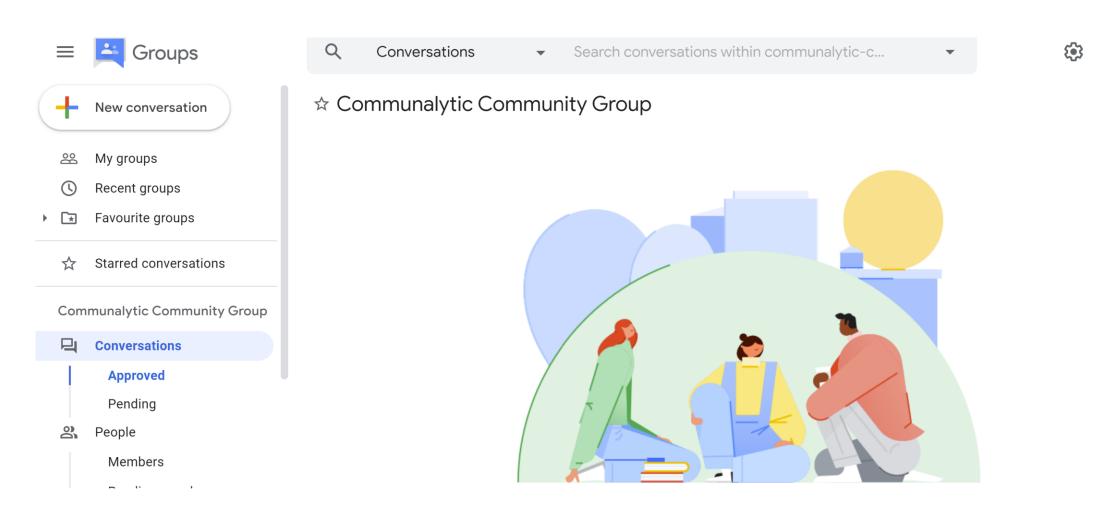